## **VSE/VSAM Tips for Tuning Tips for Tuning**

## **Dan Janda The Swami of VSAM The Swami of VSAM**

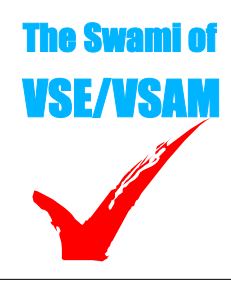

**Dan Janda VSE, VSAM and CICS**

Performance Consultant RR 2 Box 49E Hamlin Road Montrose, PA 18801-9624

**(570) 934-2862 theswami@epix.net http://business.epix.net/~theswami** World Alliance of VM, VSE and Lin Colorado Springs, Colorado April, 2005

> Copyright 2003-2005 by Dan Janda The Swami of VSE/VSAM

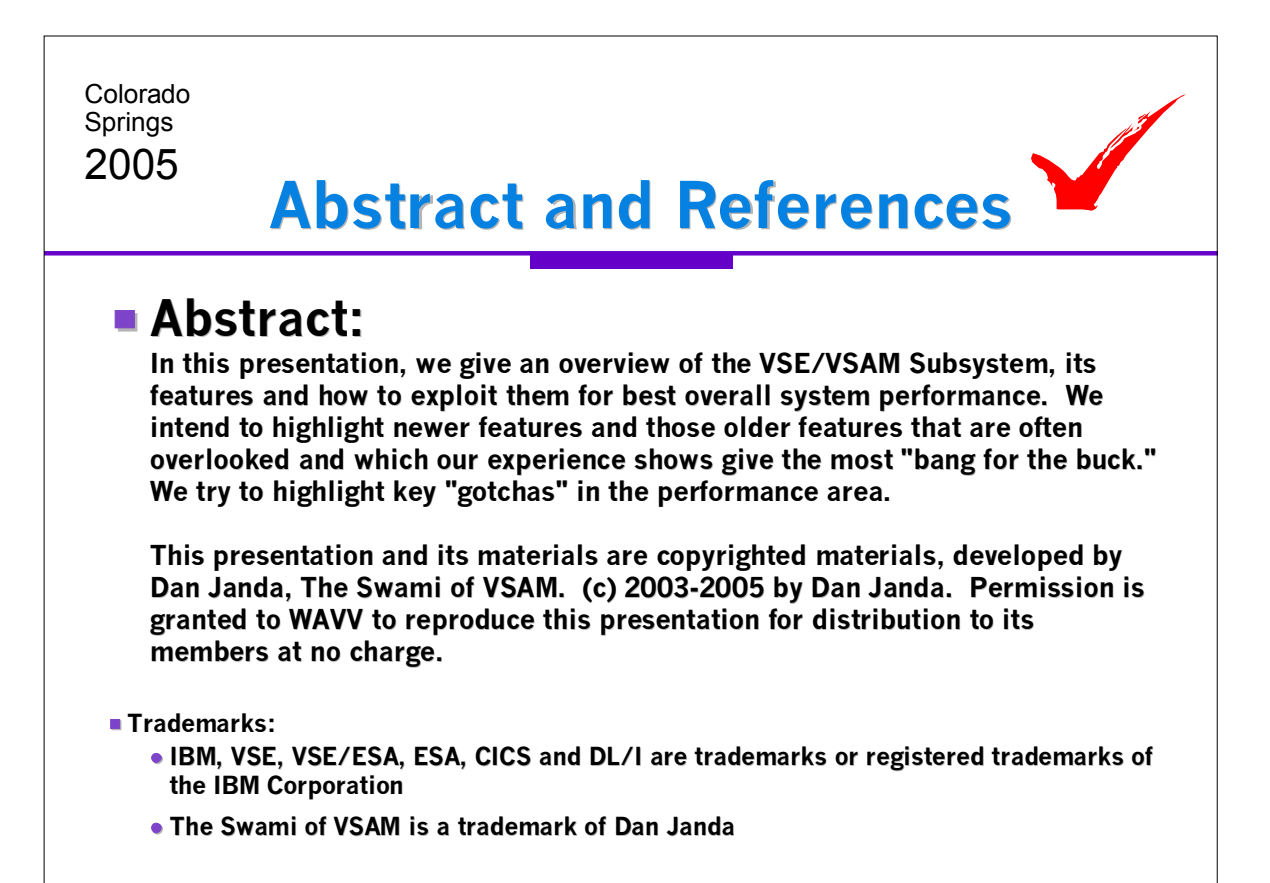

Copyright 2003-2005 by Dan Janda The Swami of VSE/VSAM

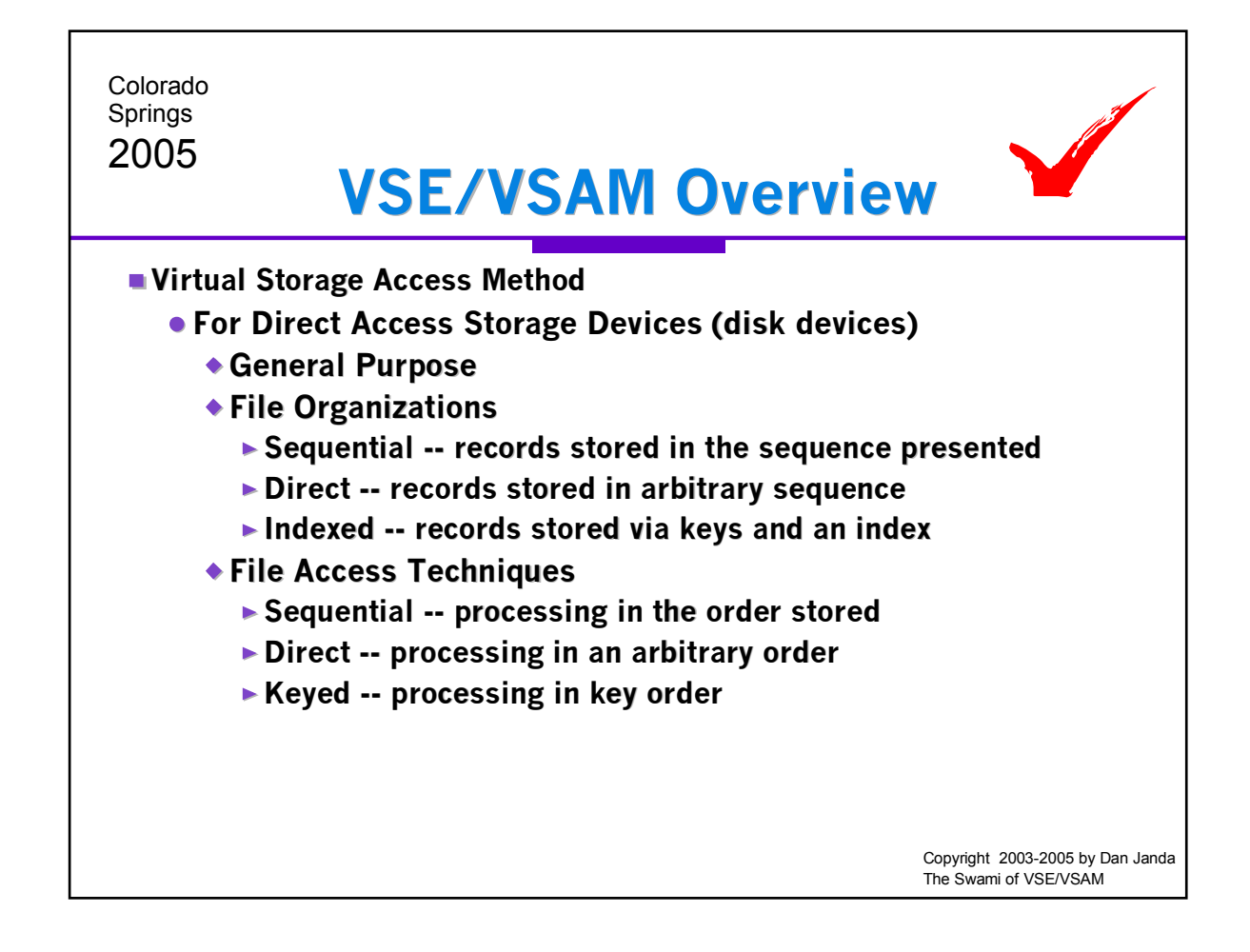

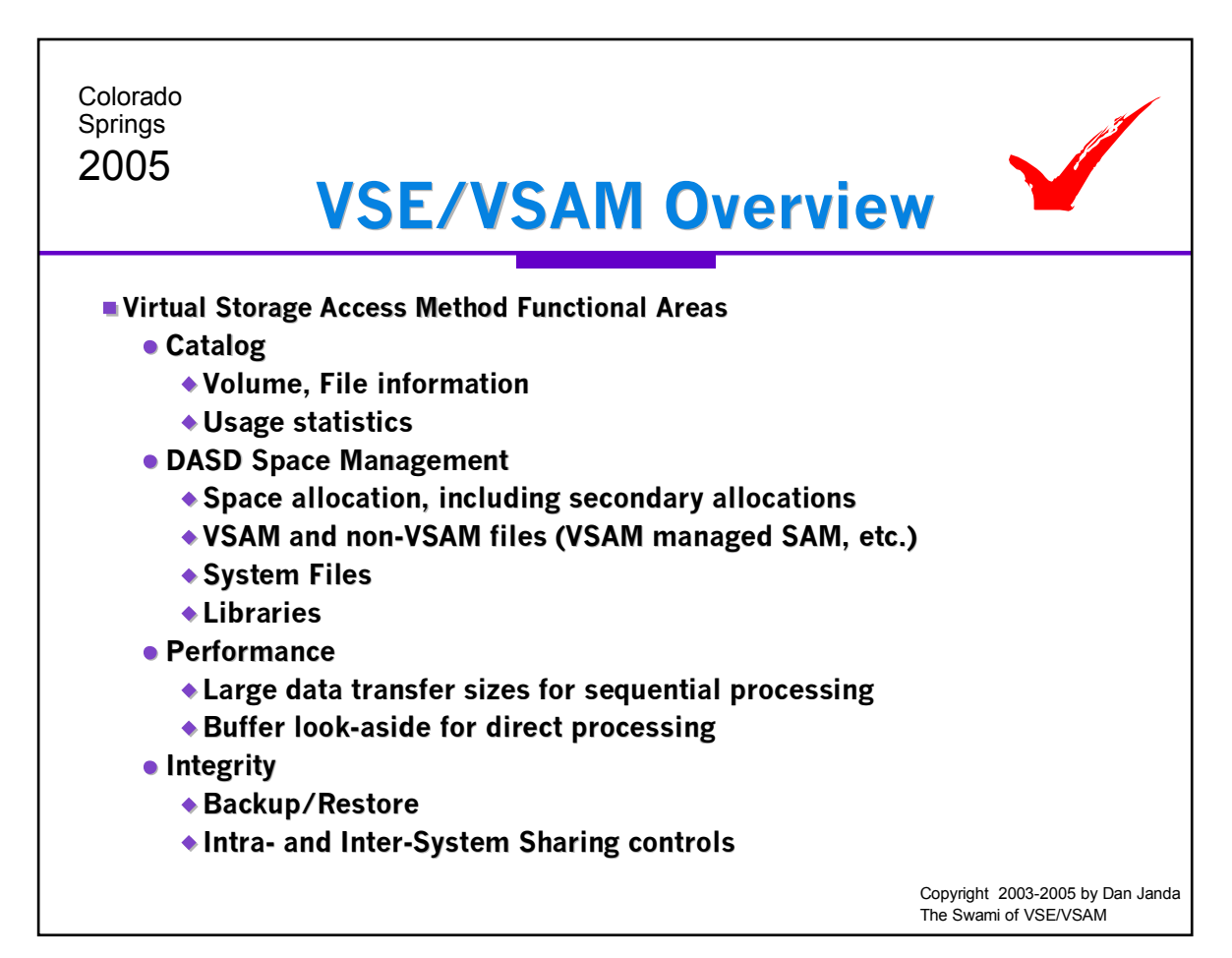

## VSAM-04.PRZ

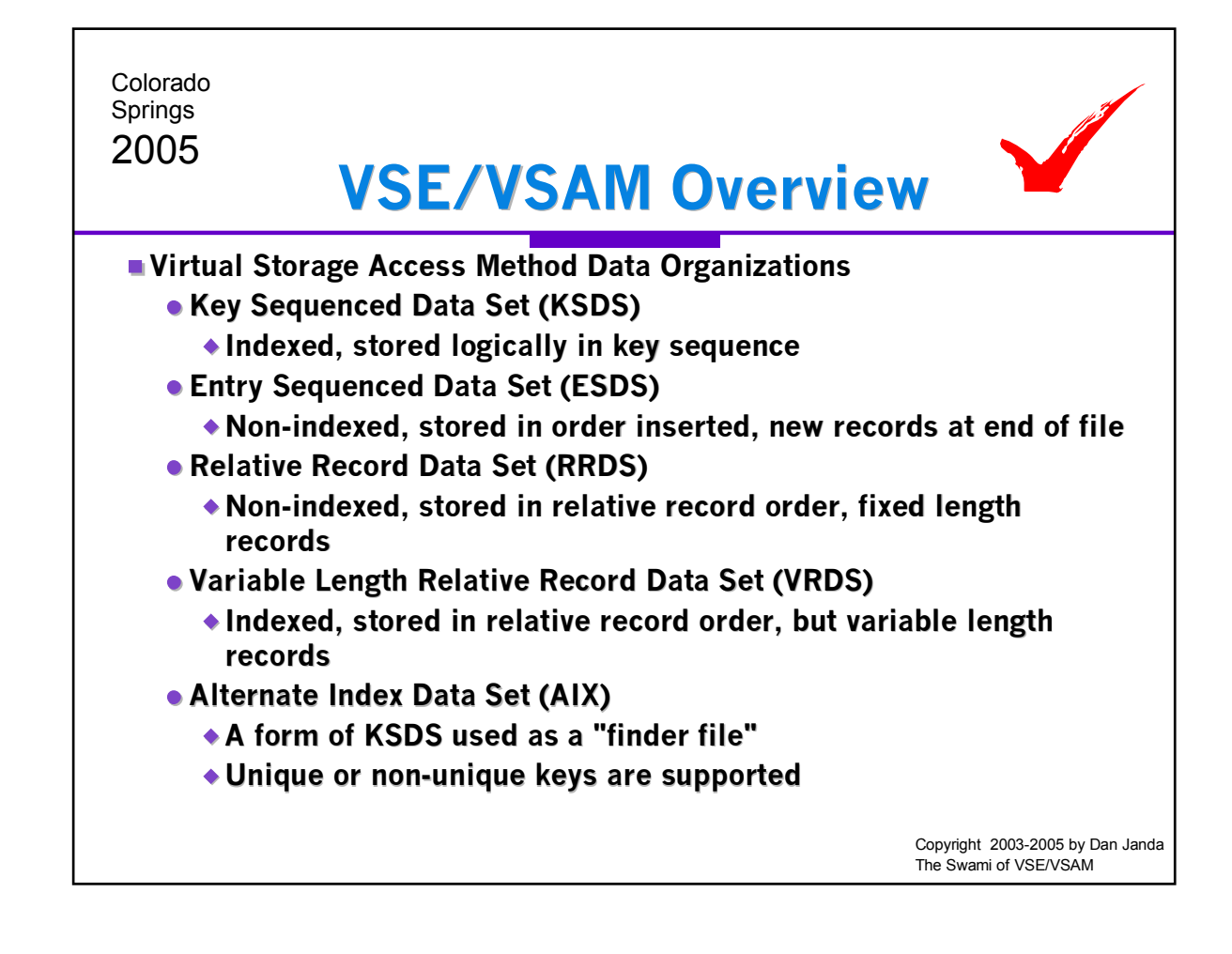

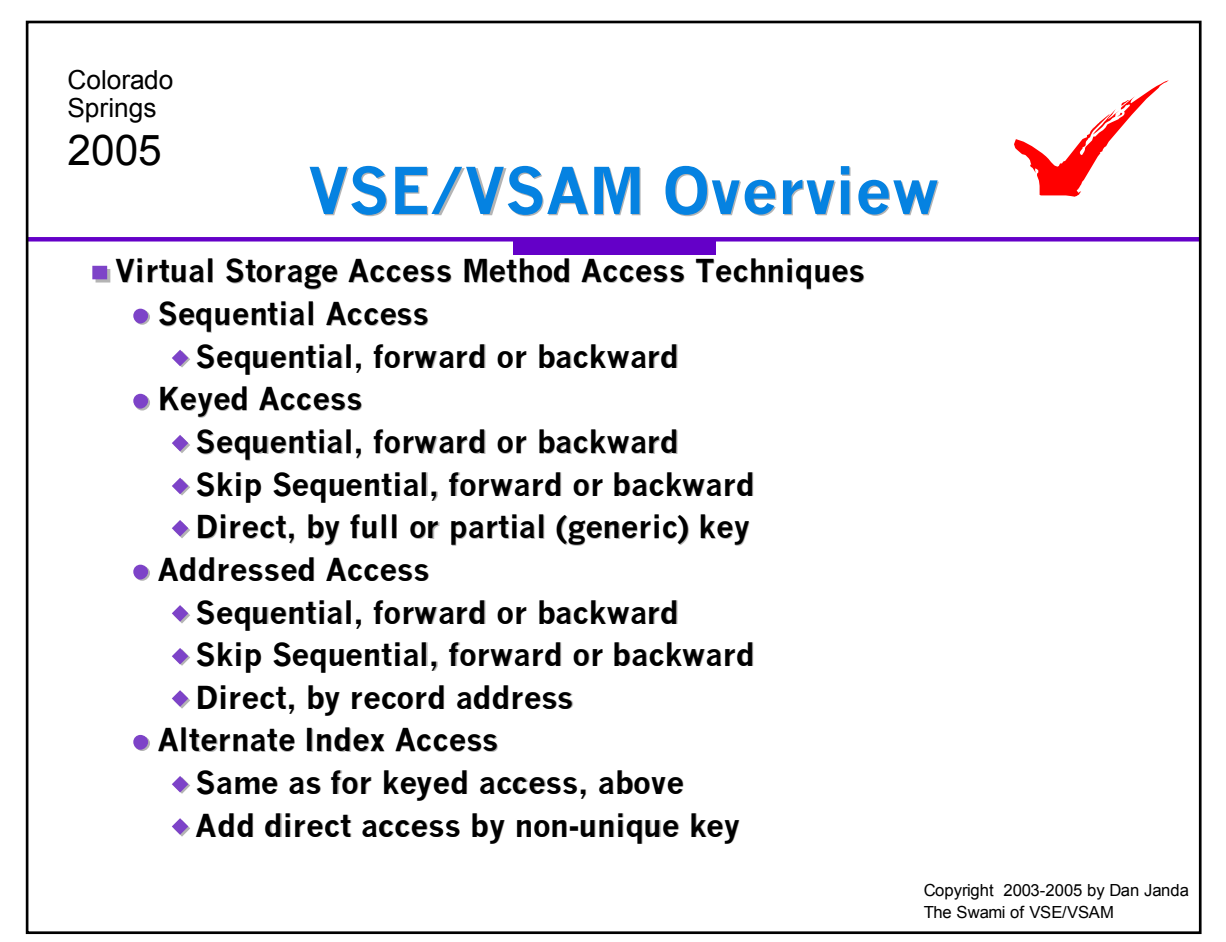

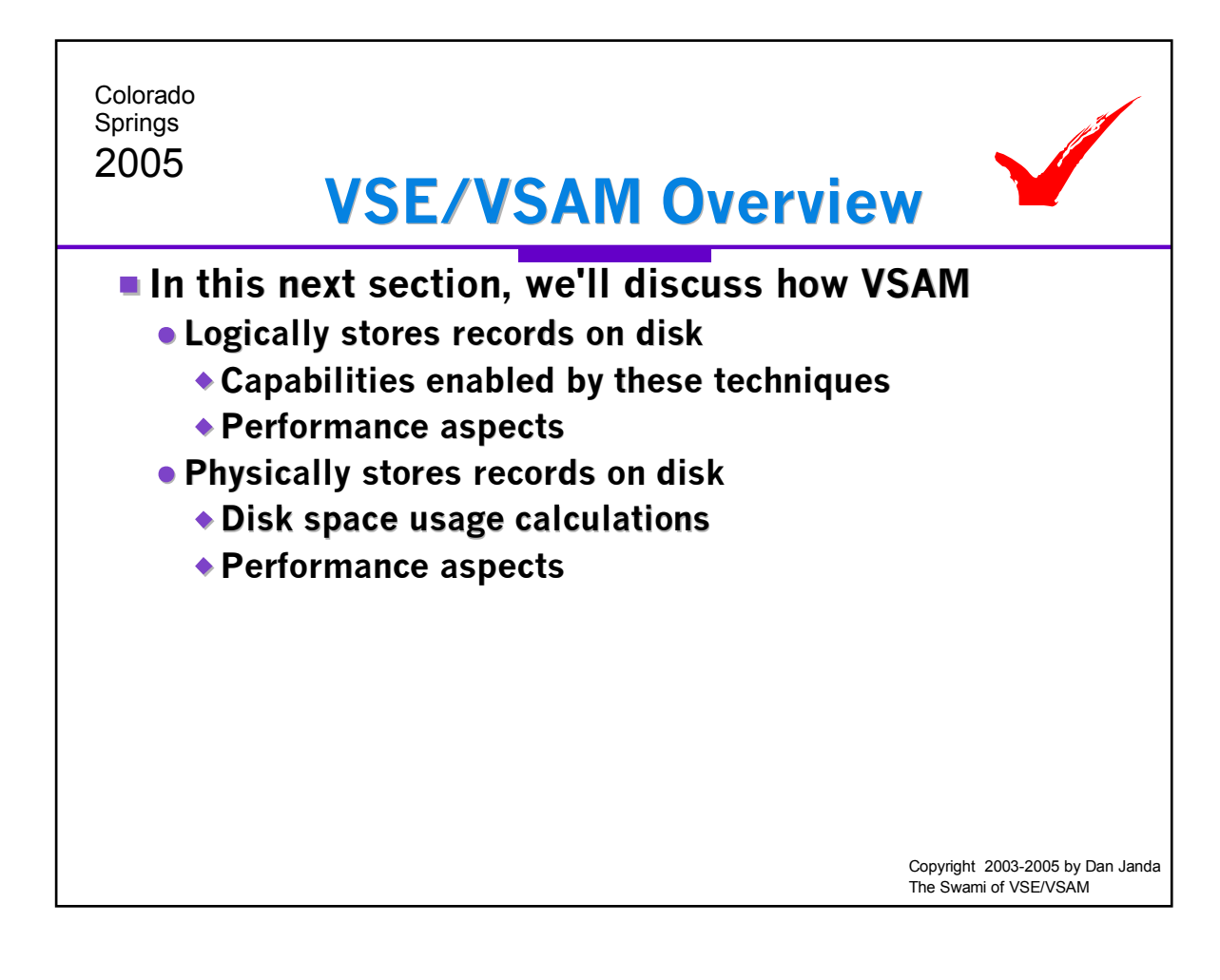

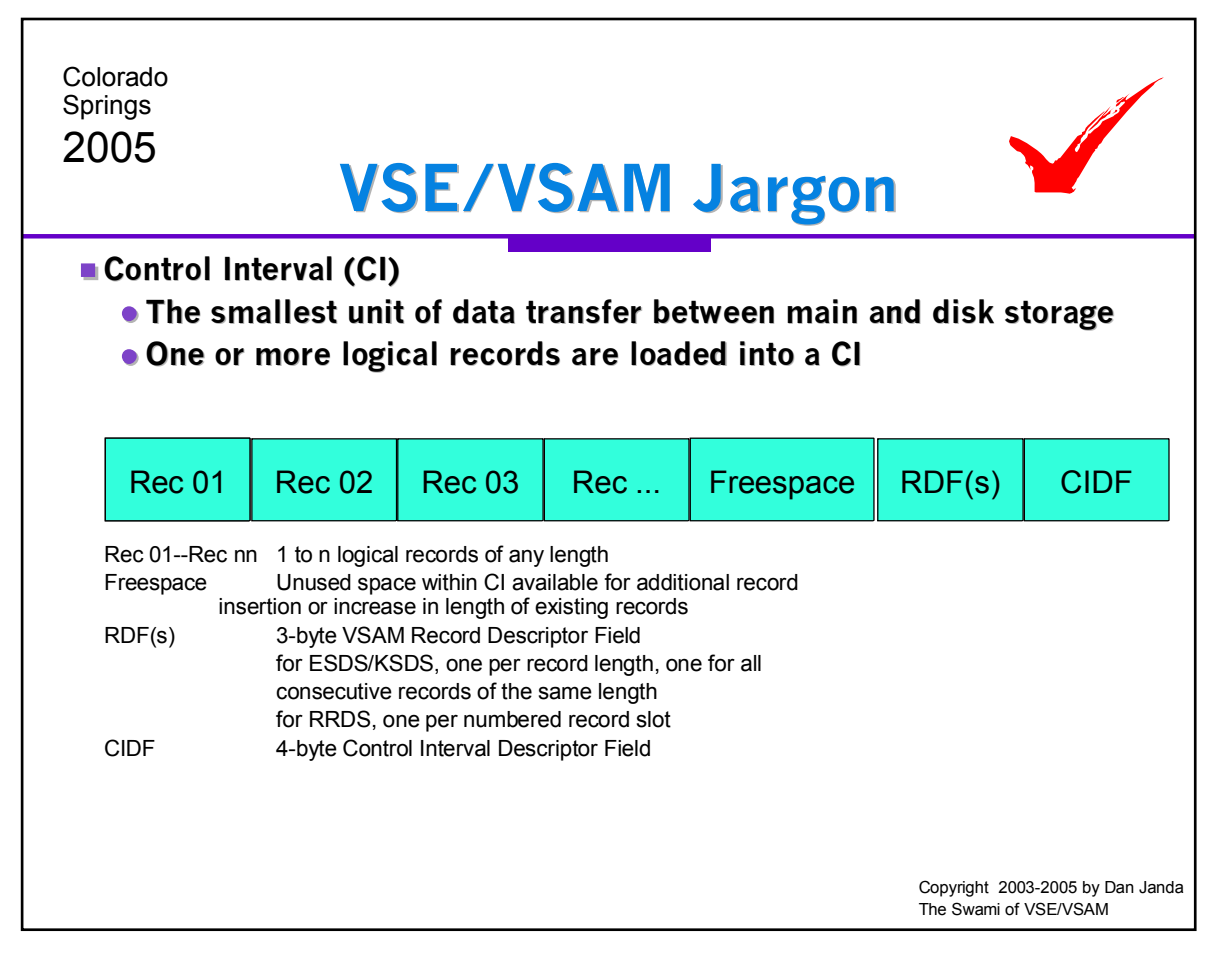

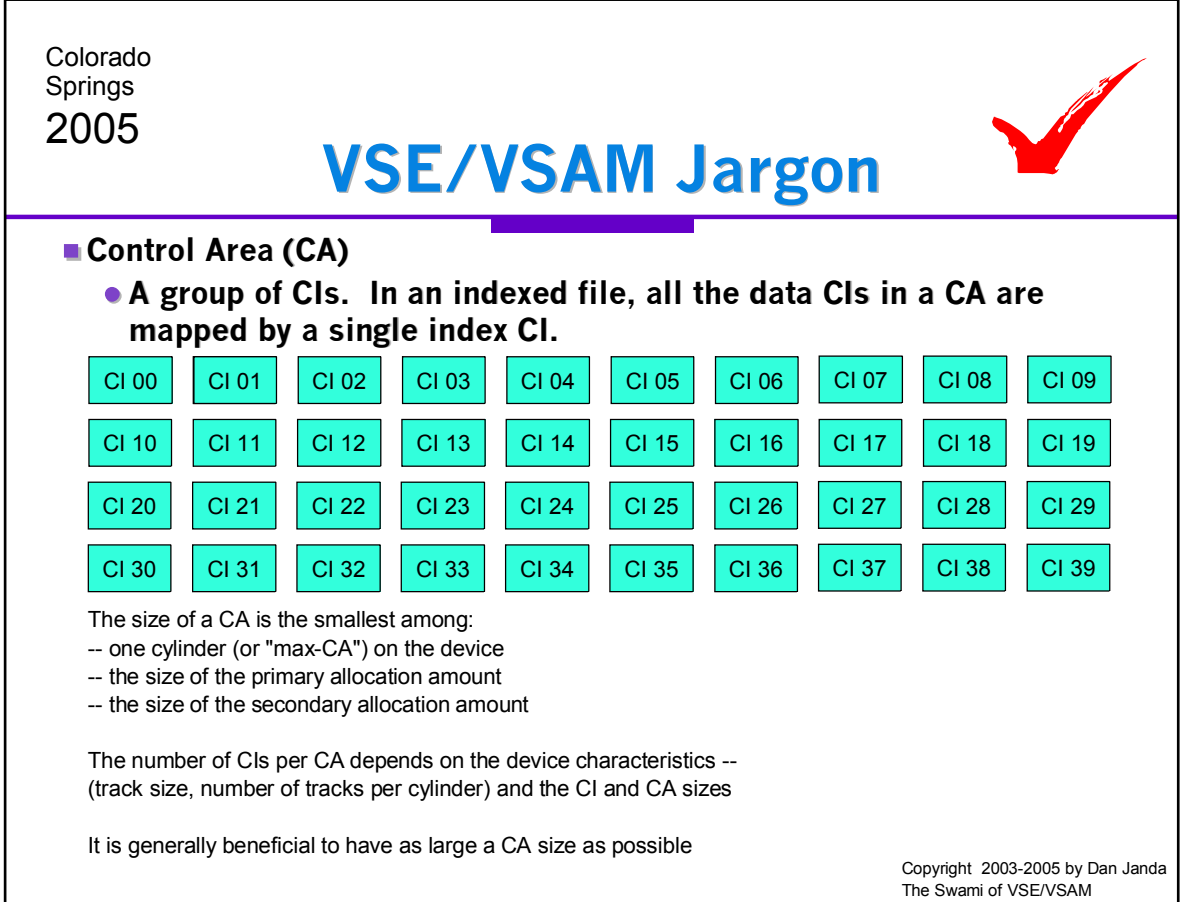

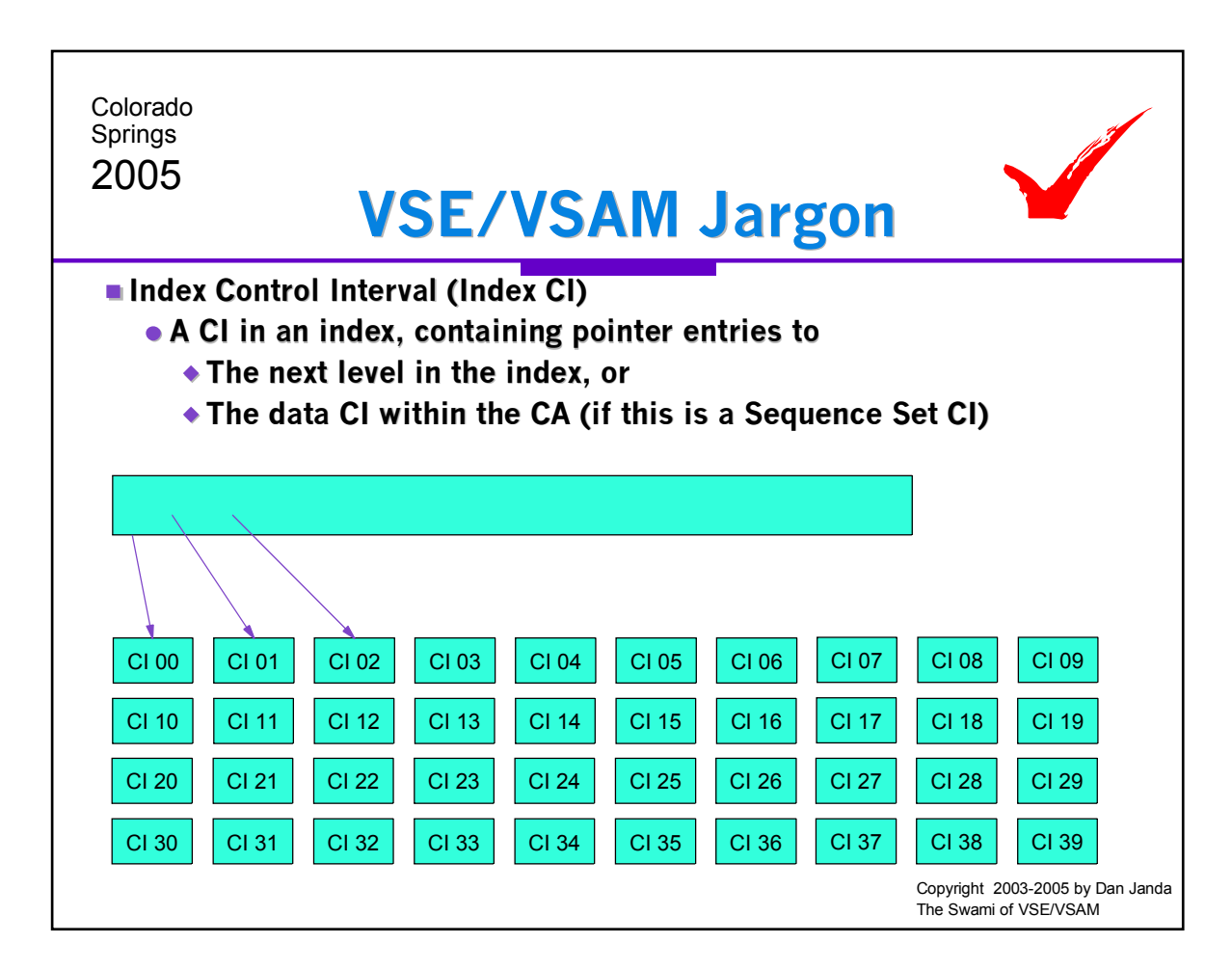

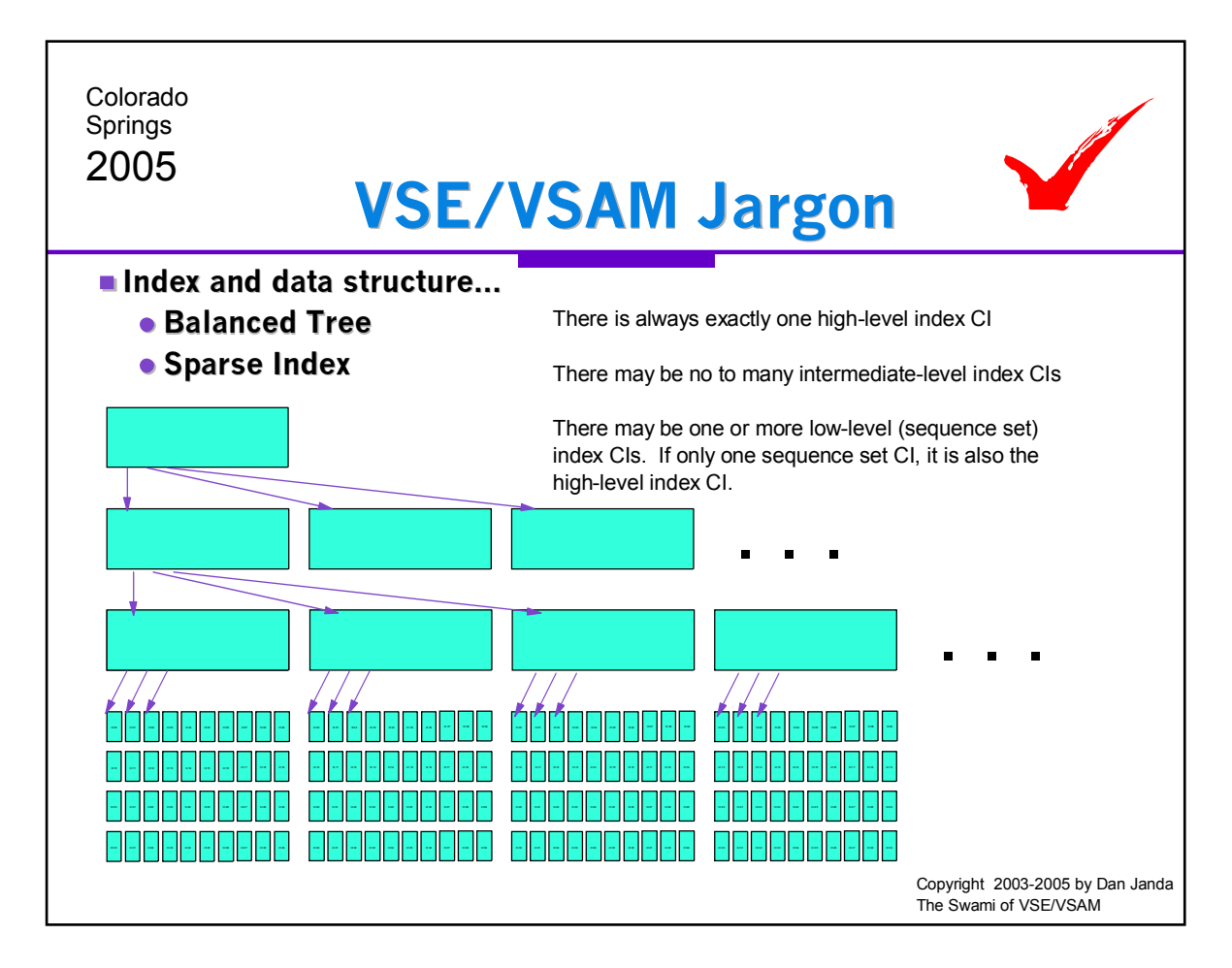

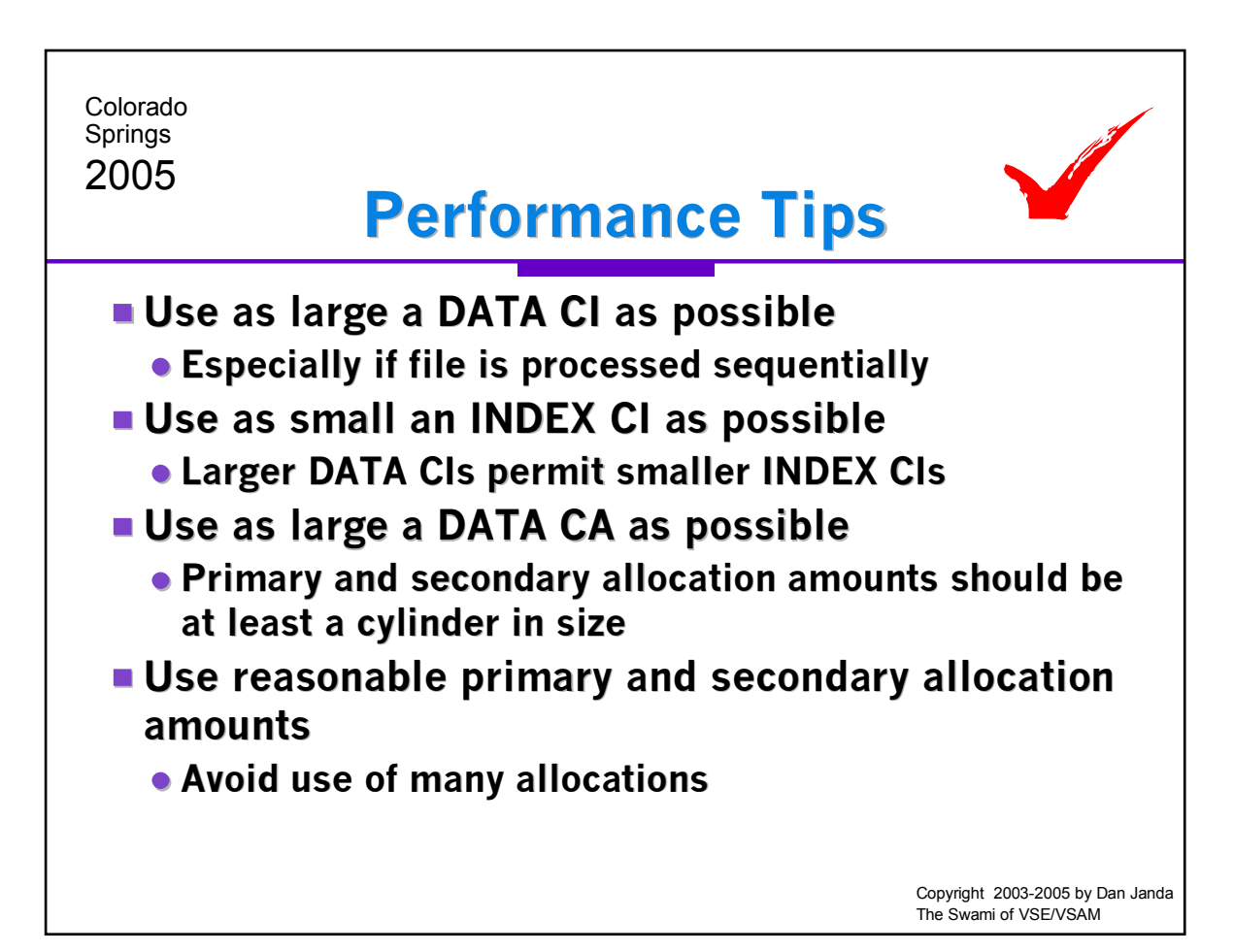

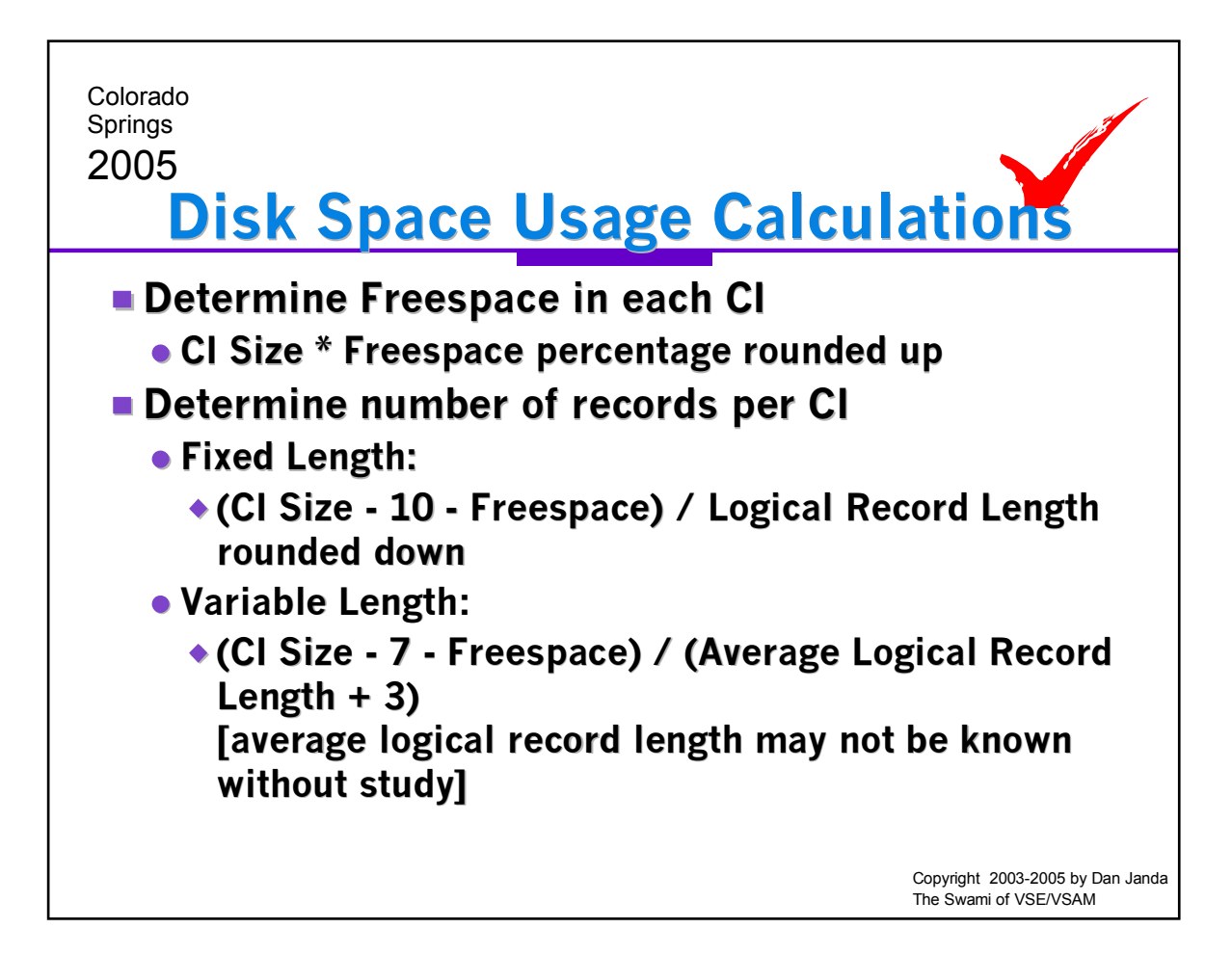

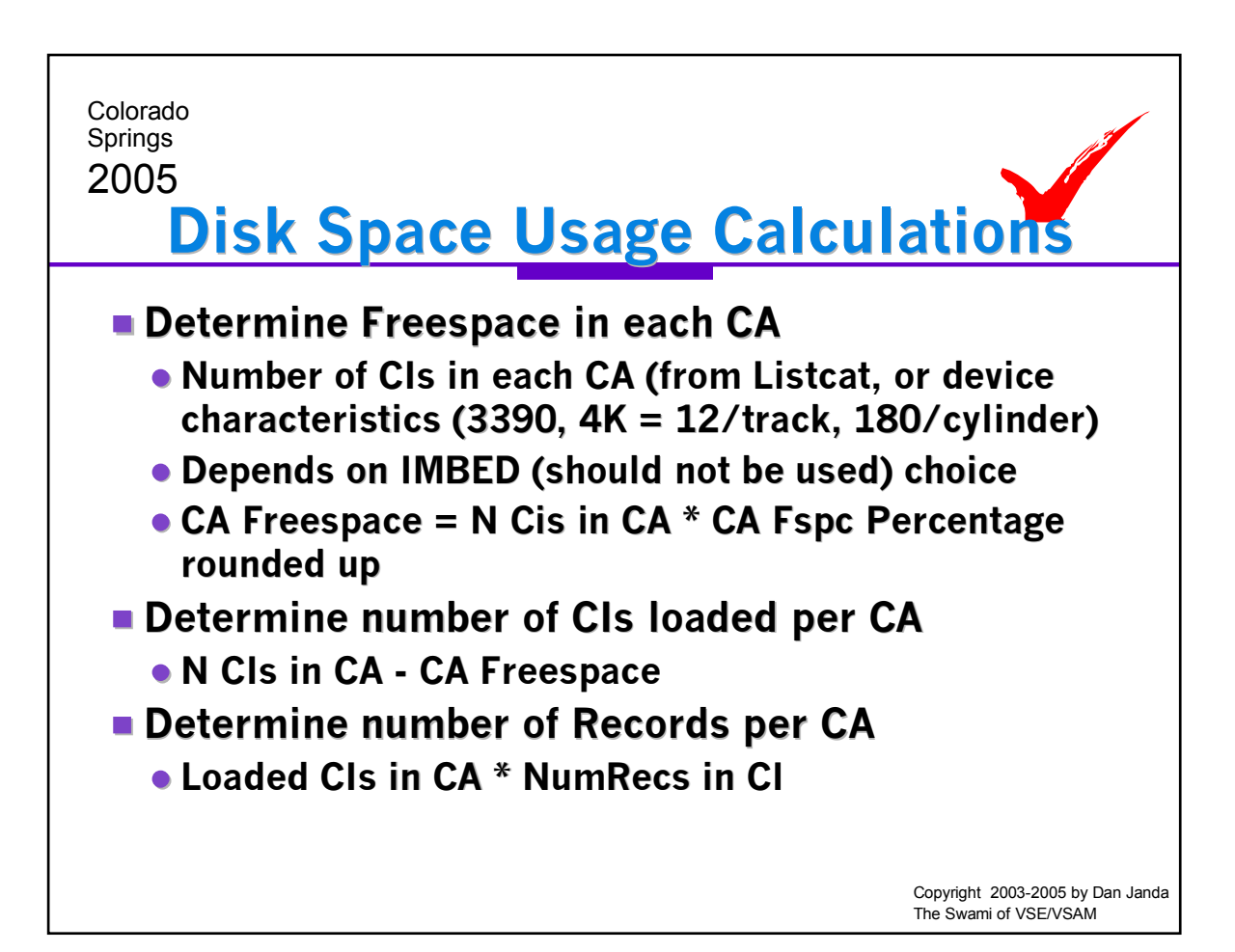

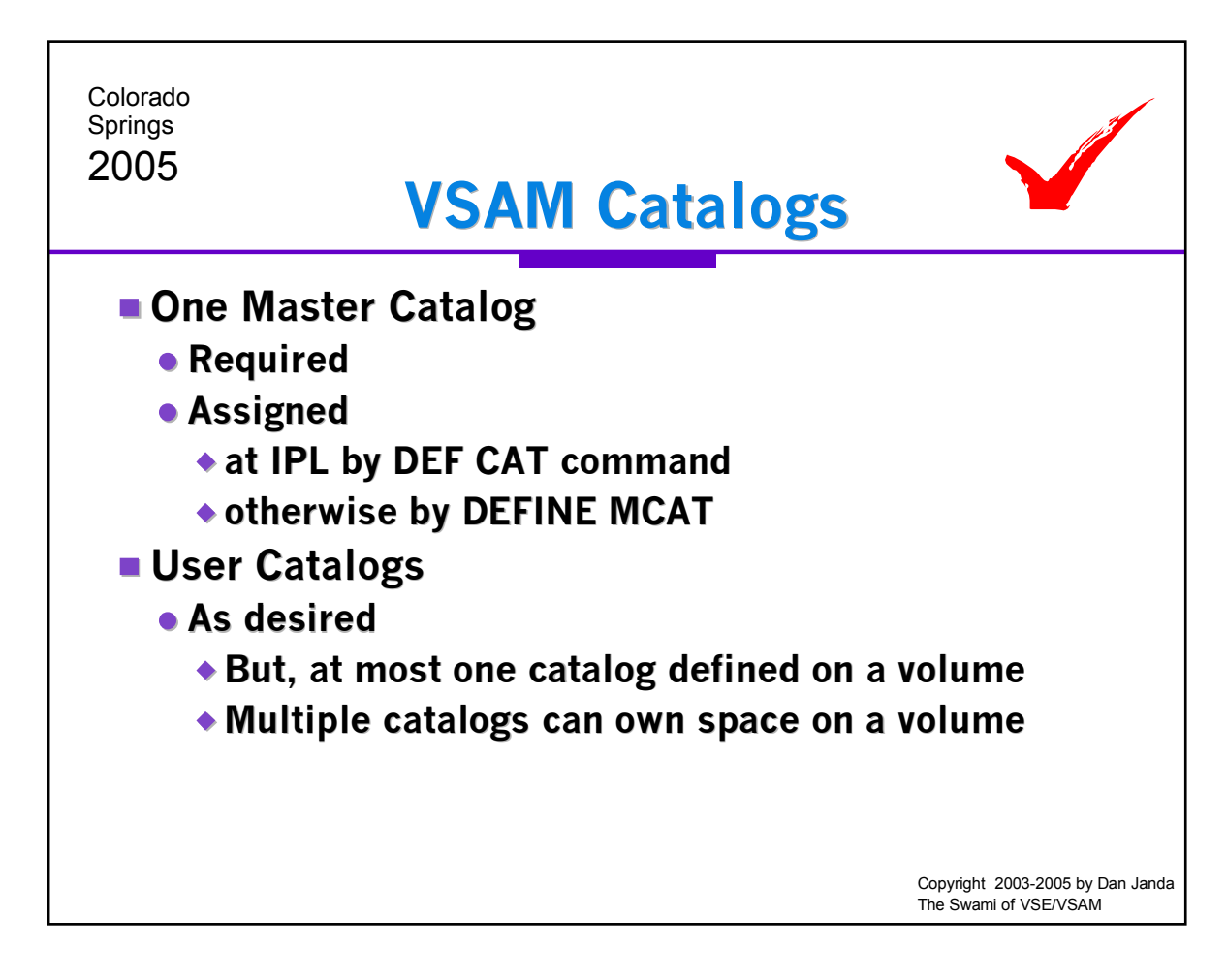

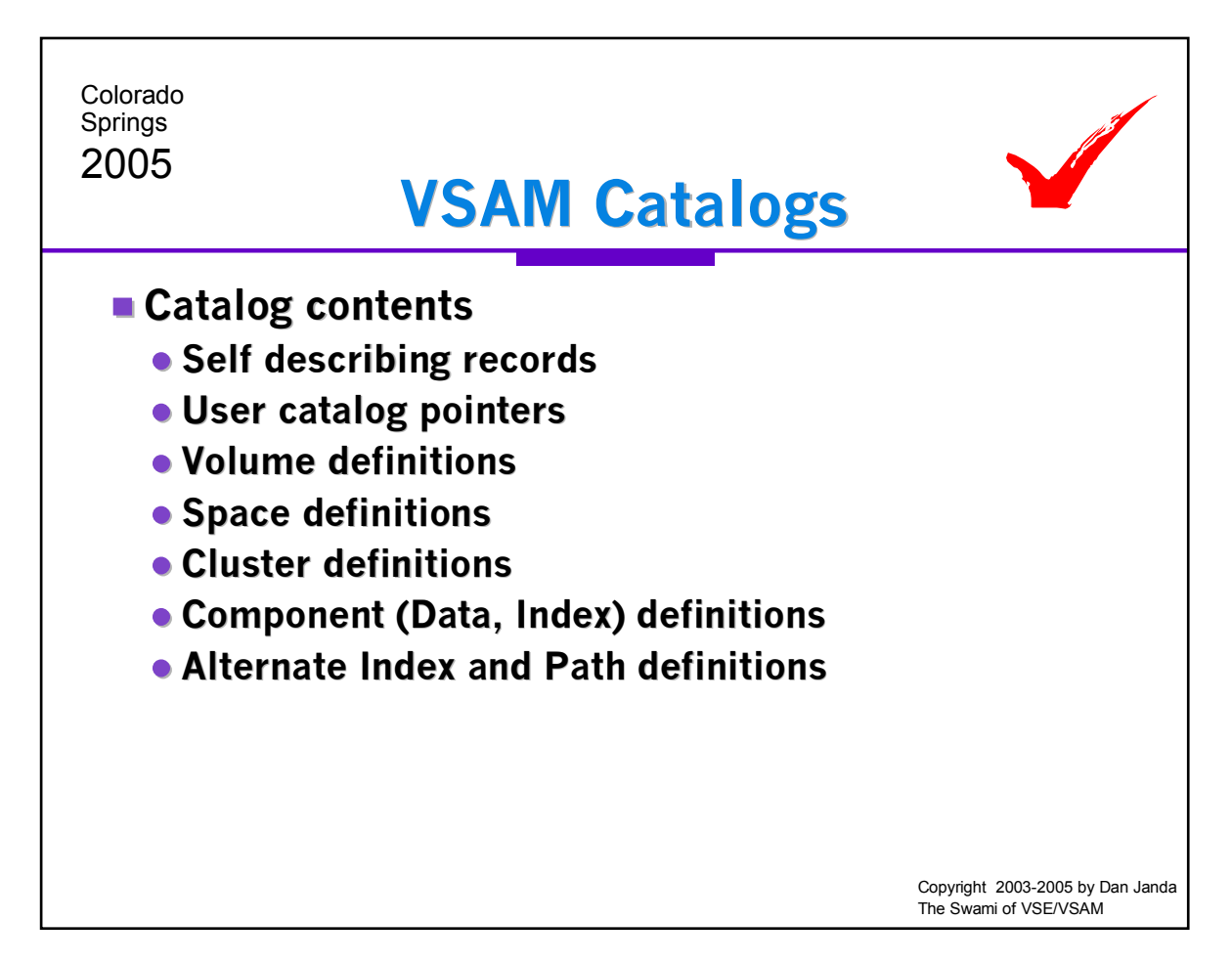

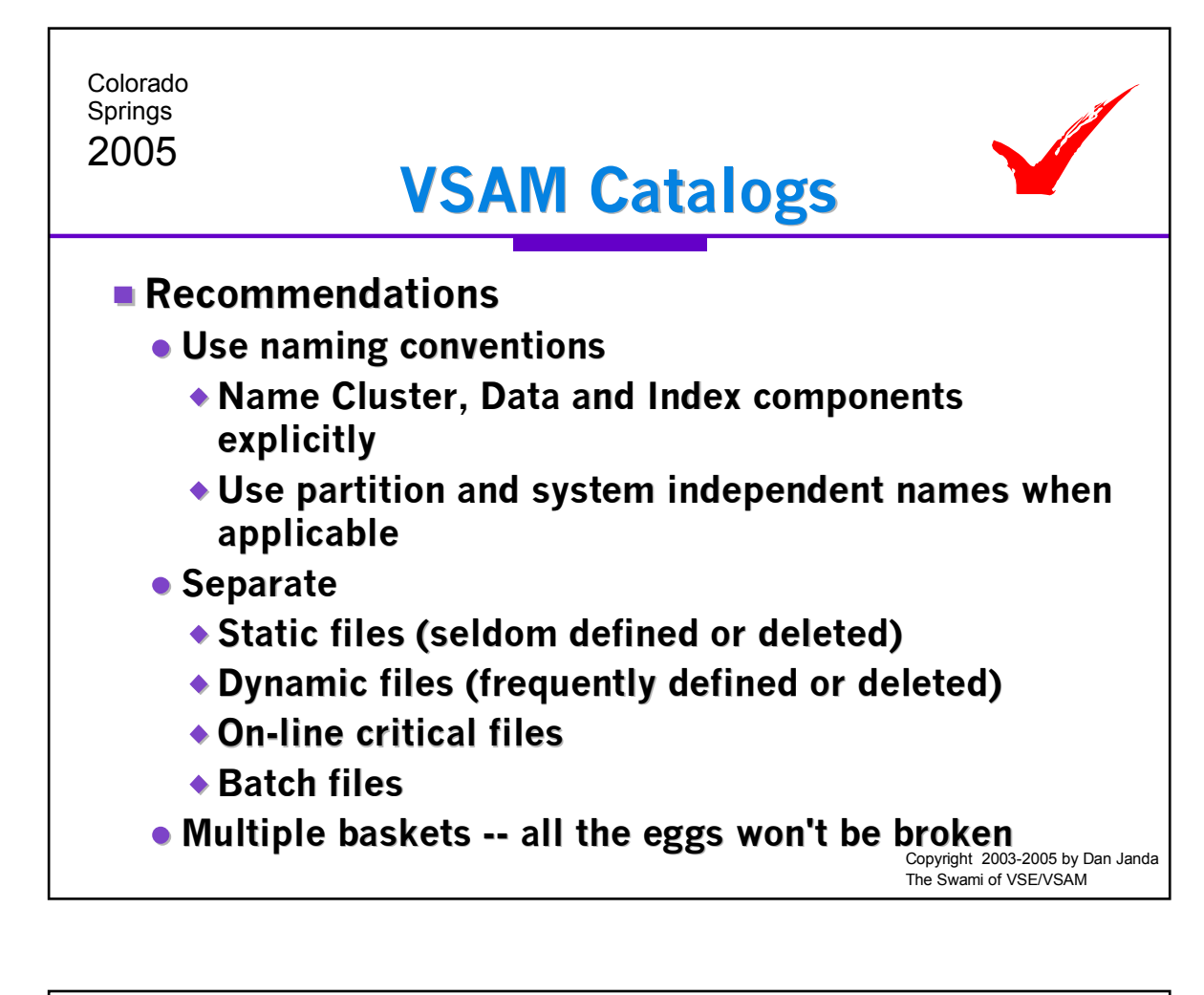

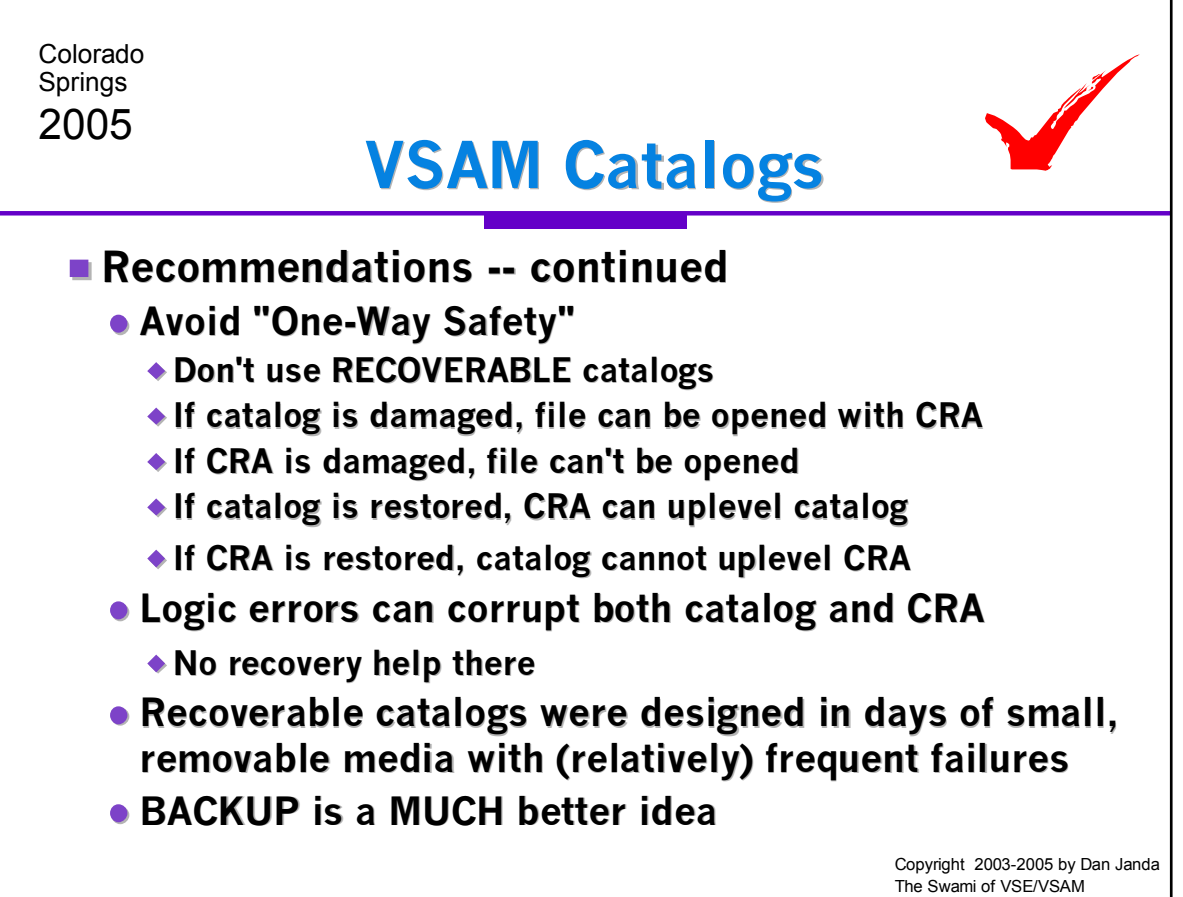

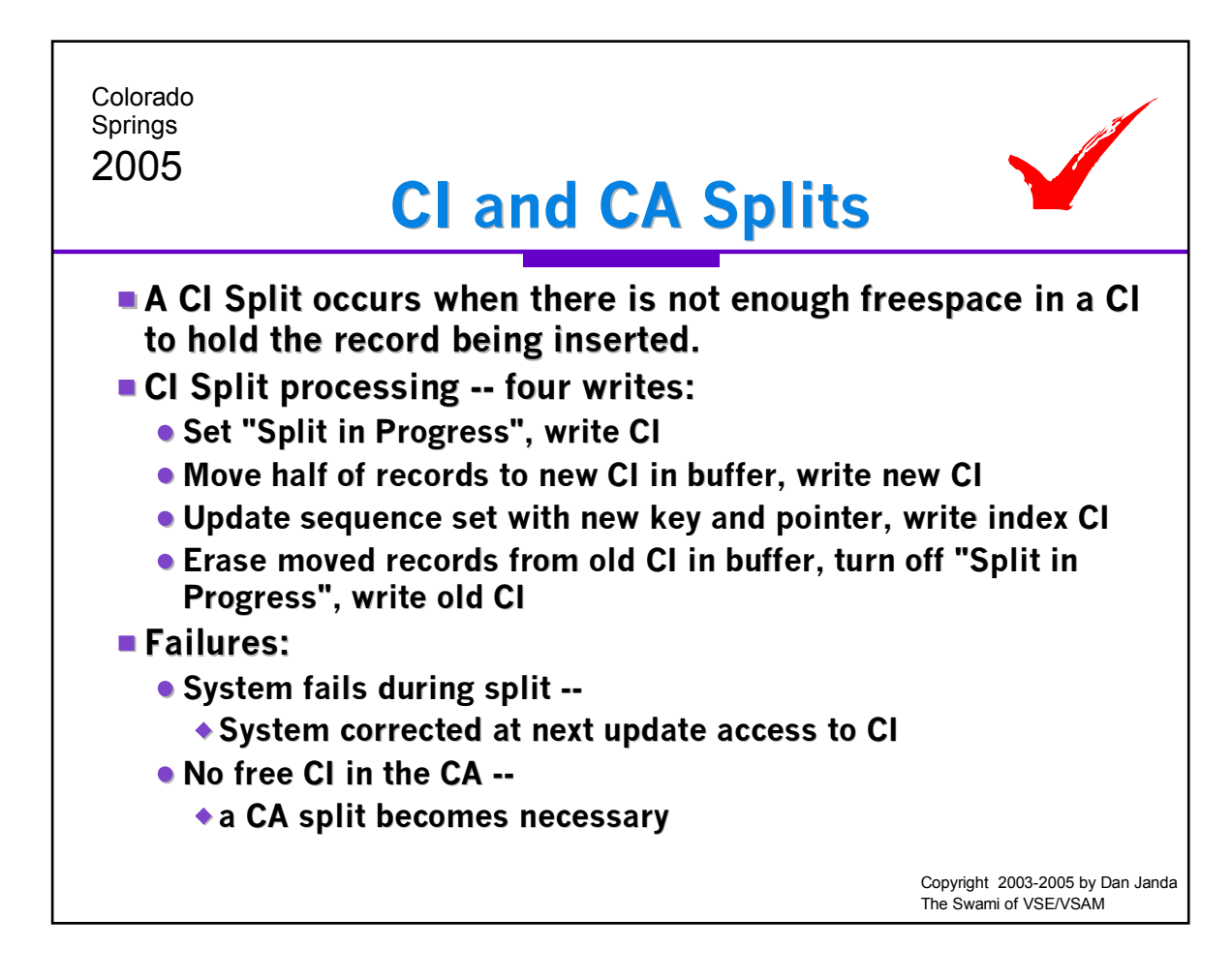

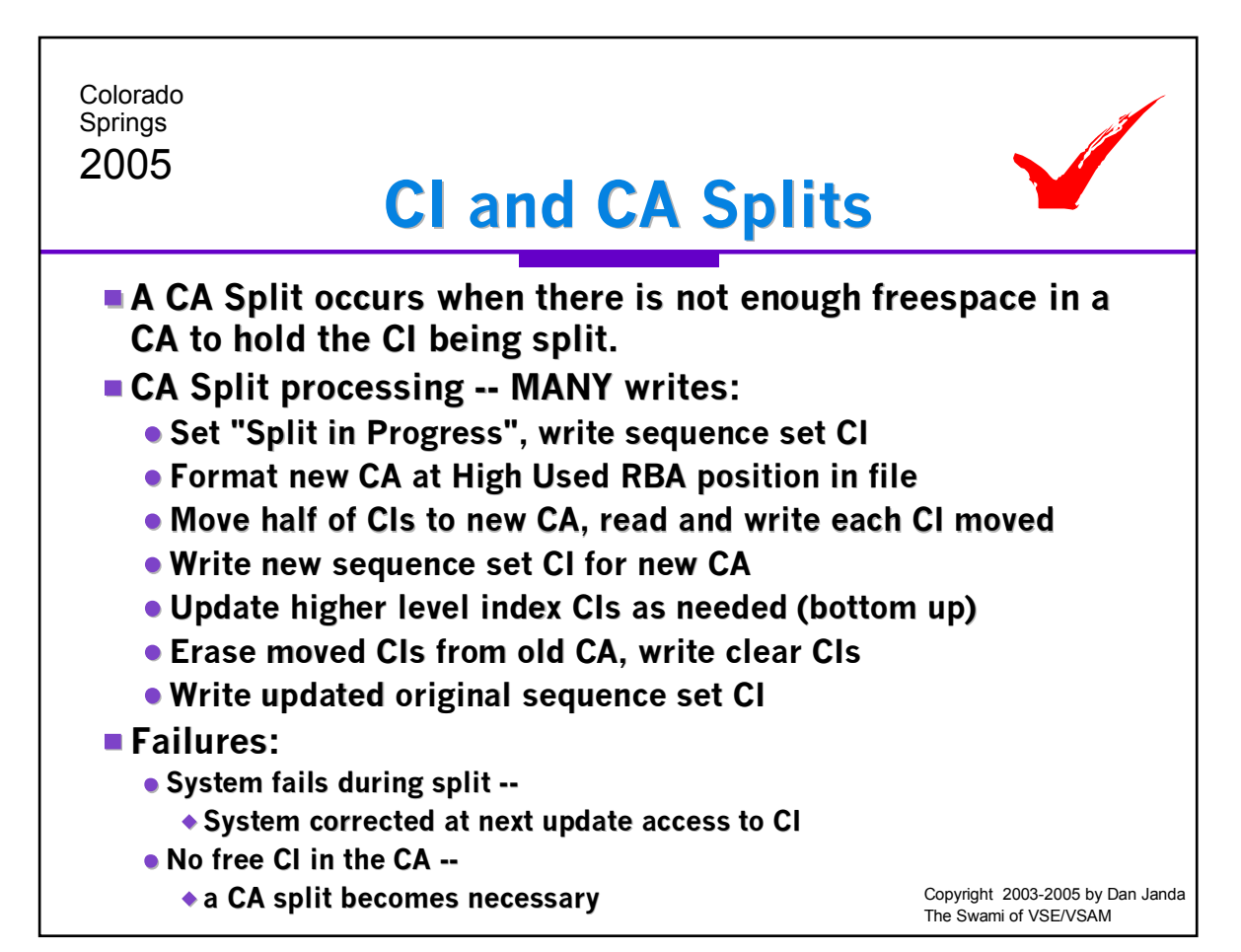

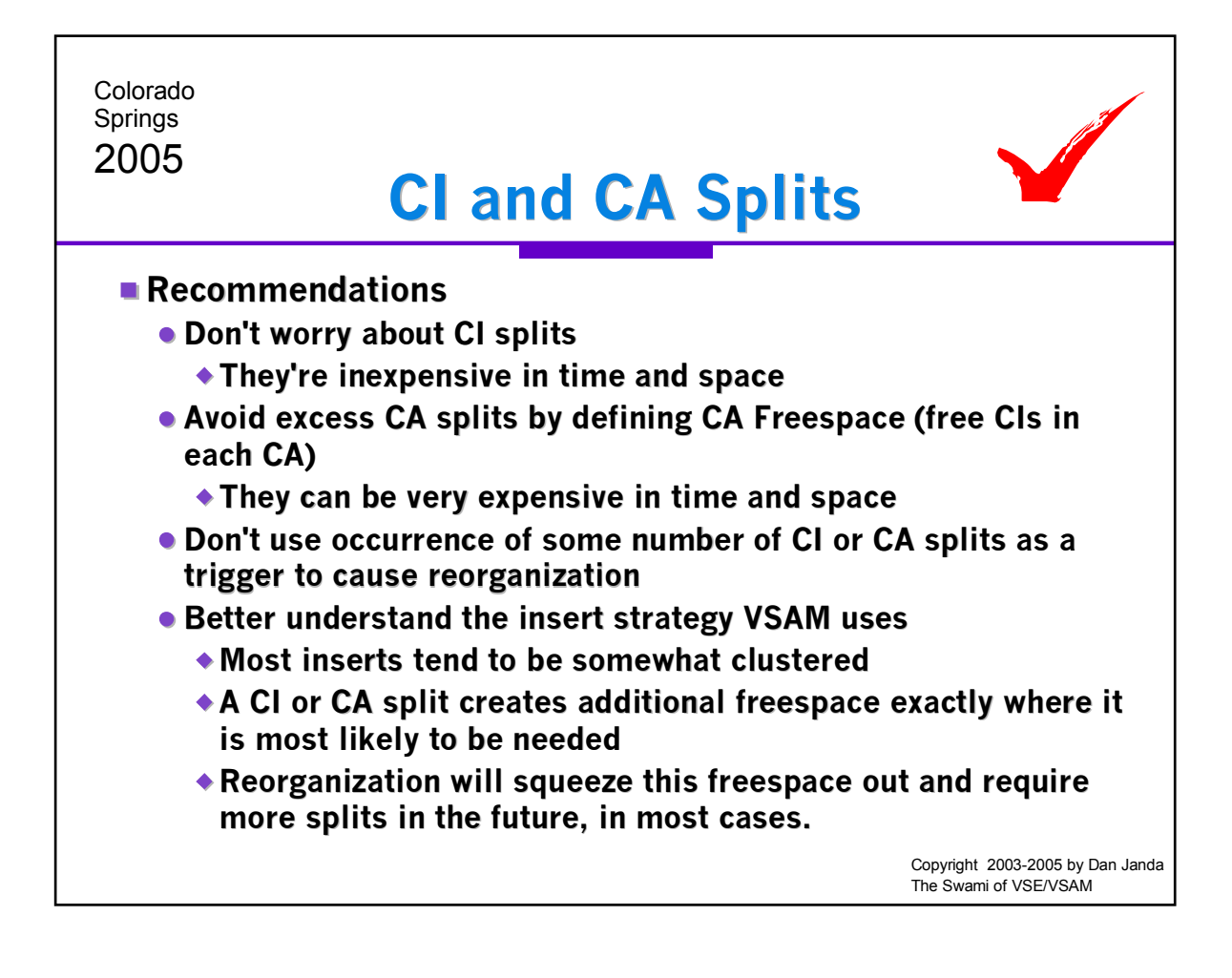

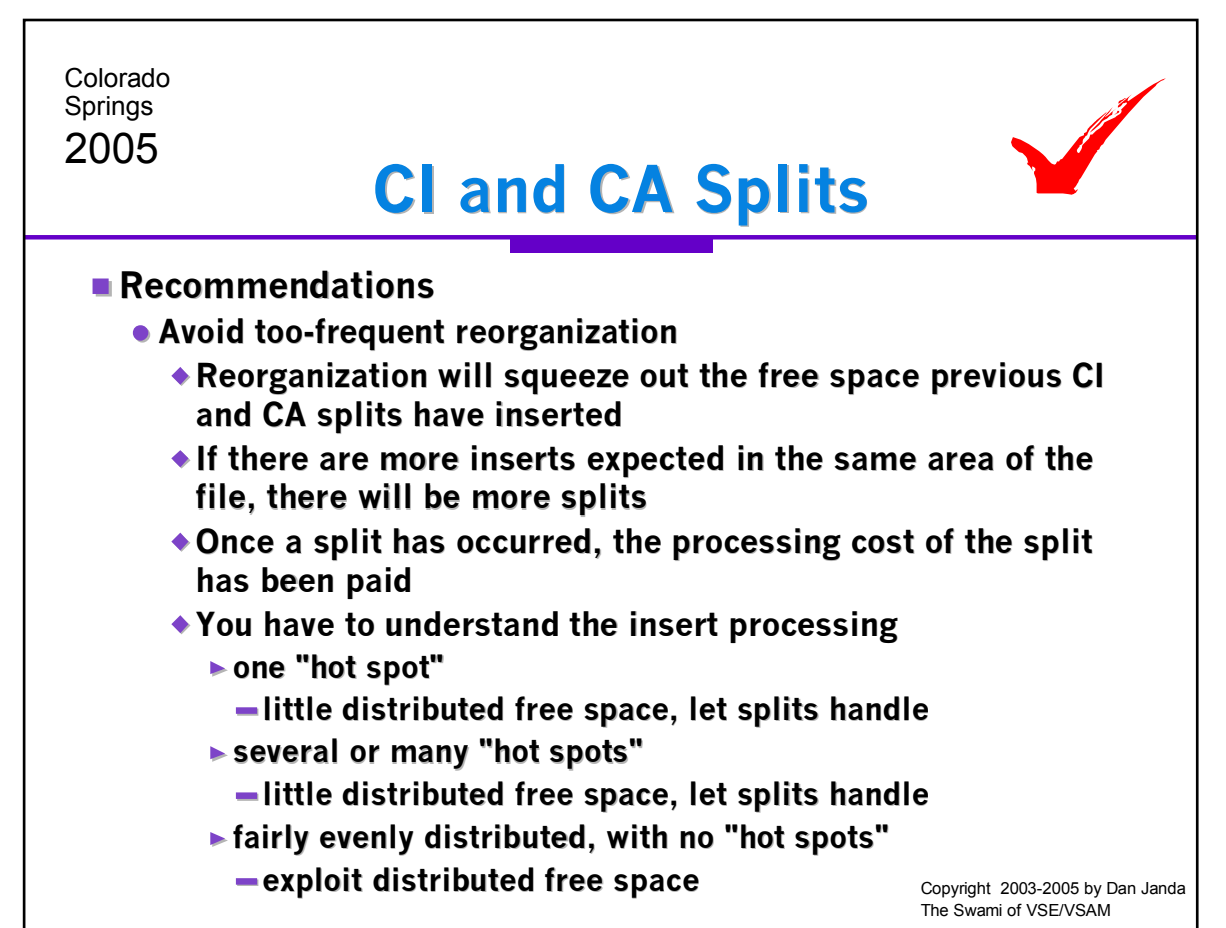

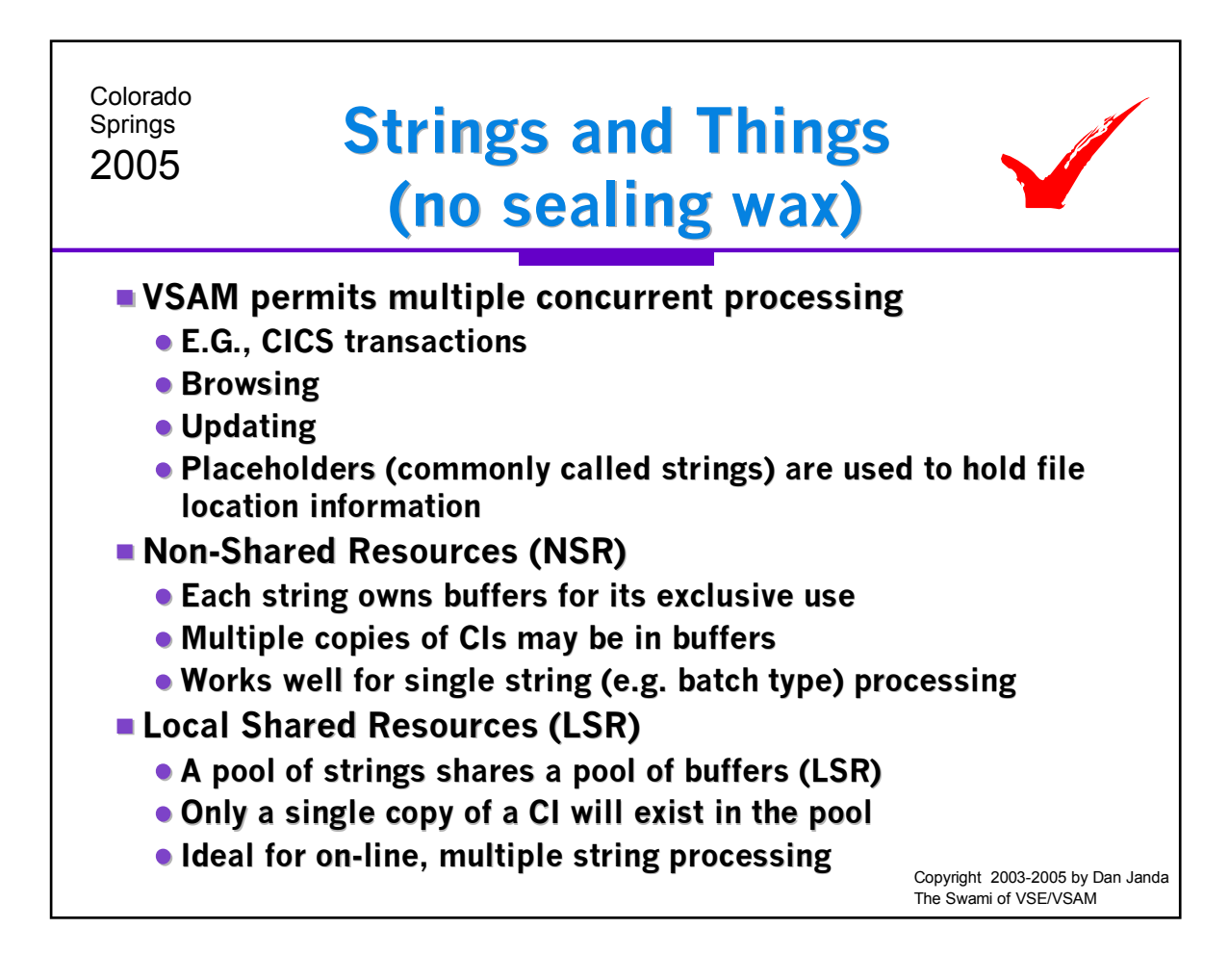

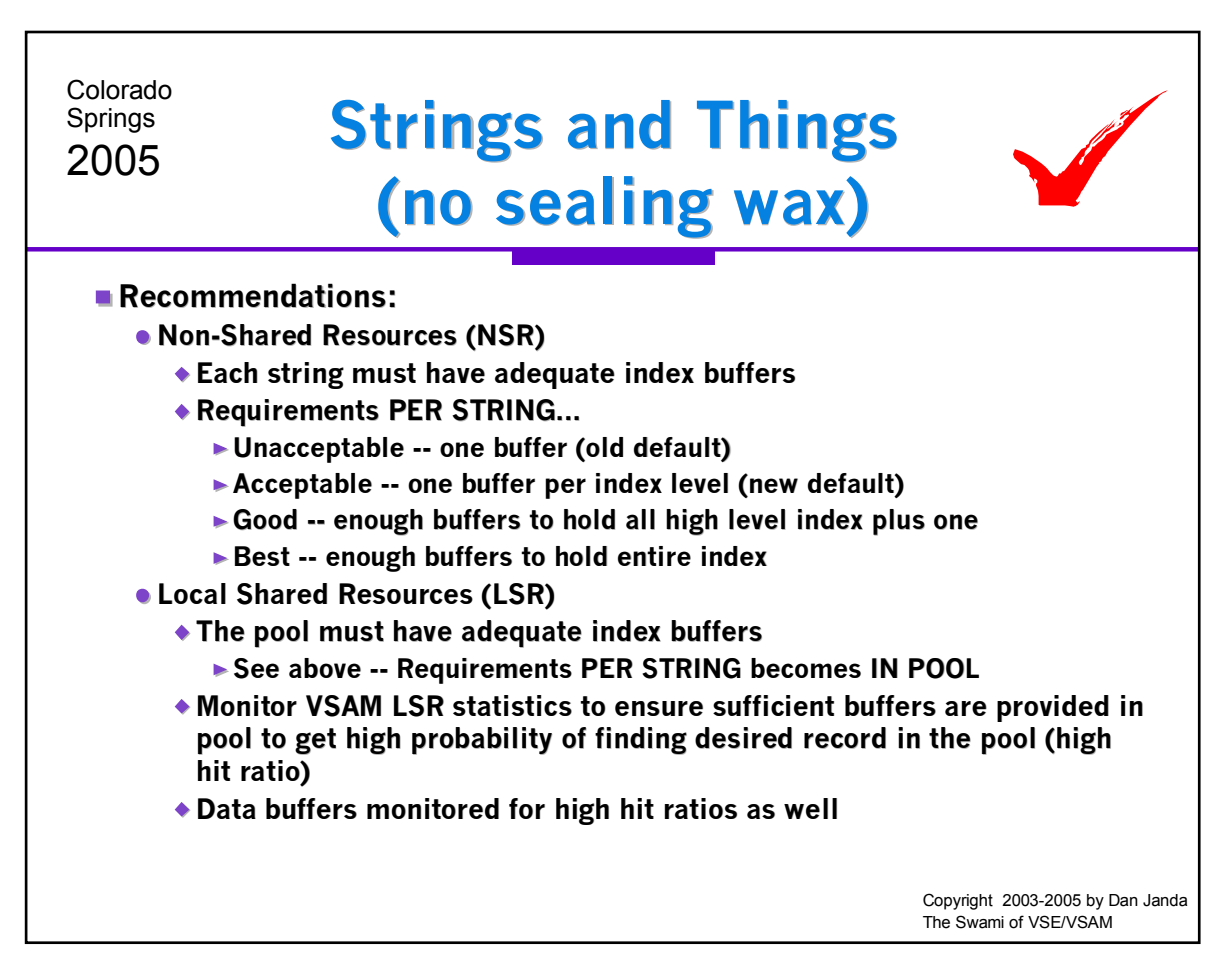

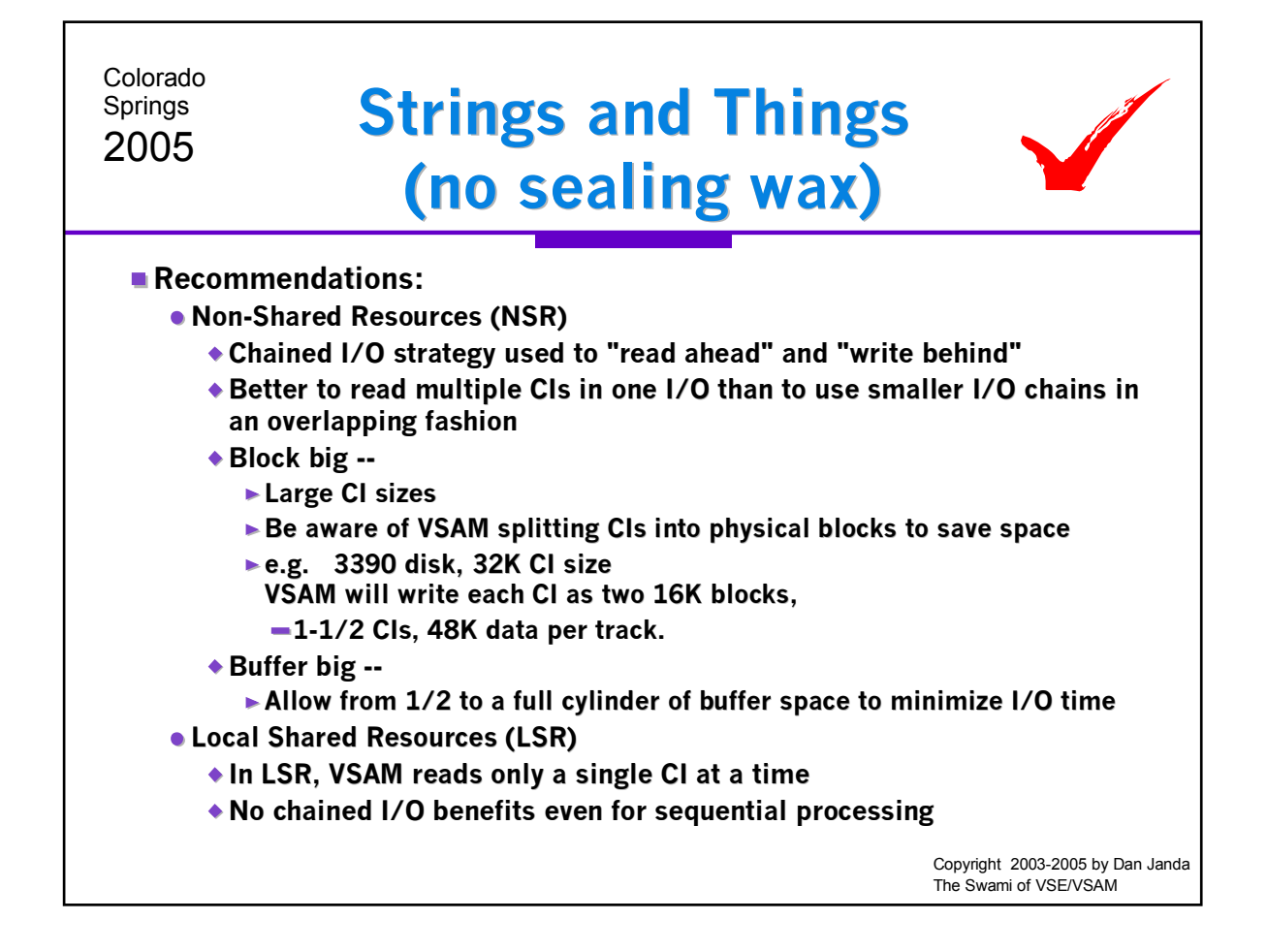

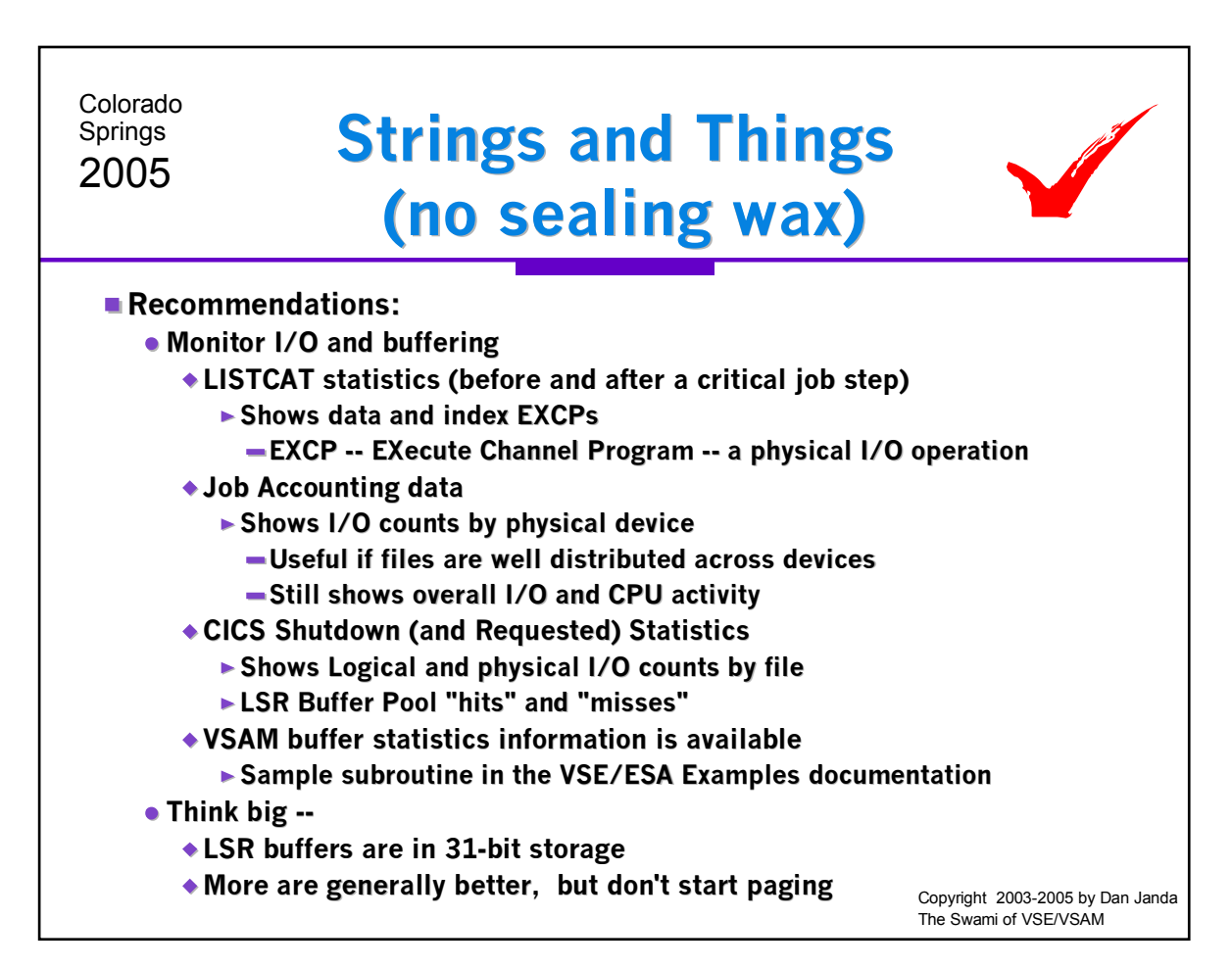

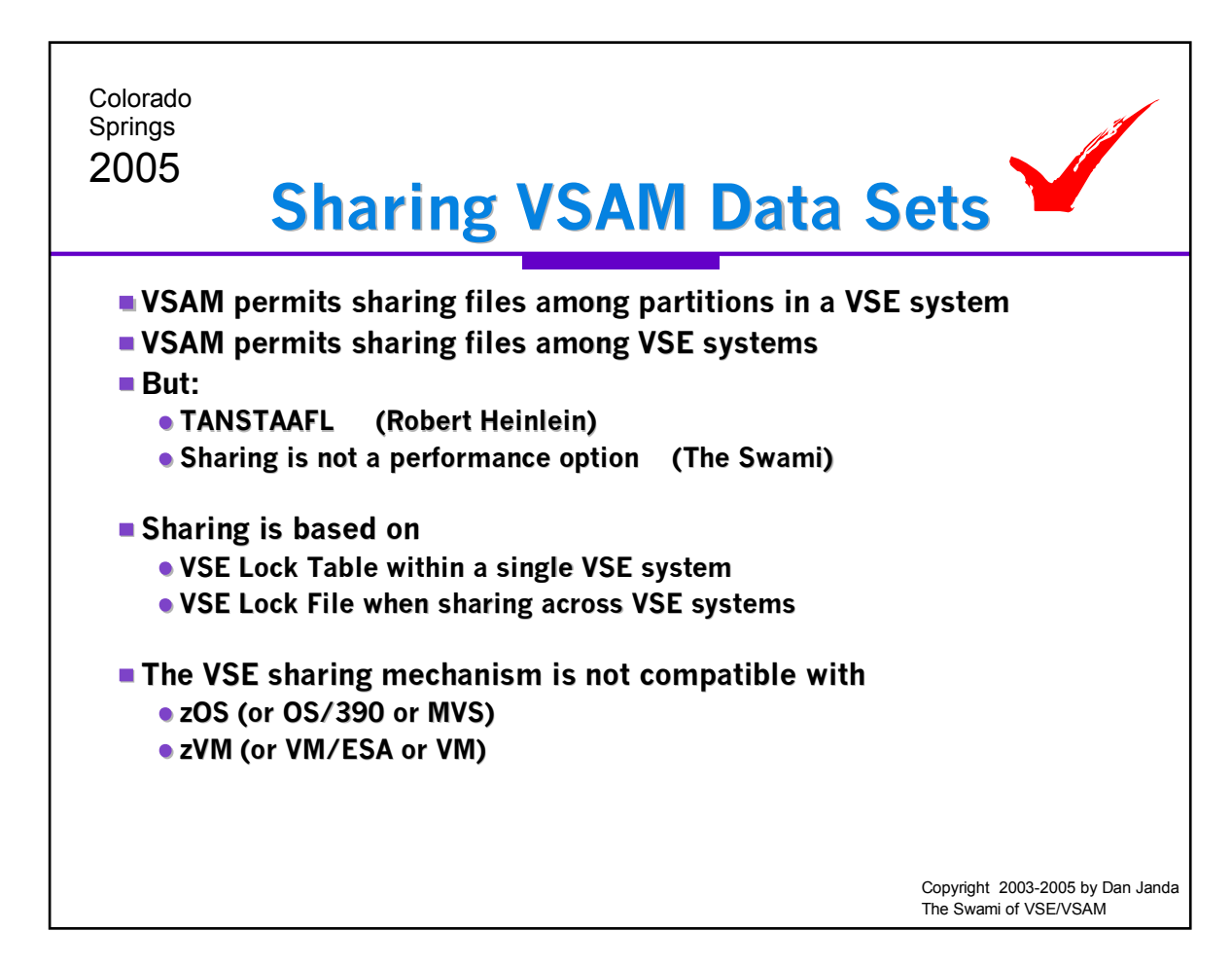

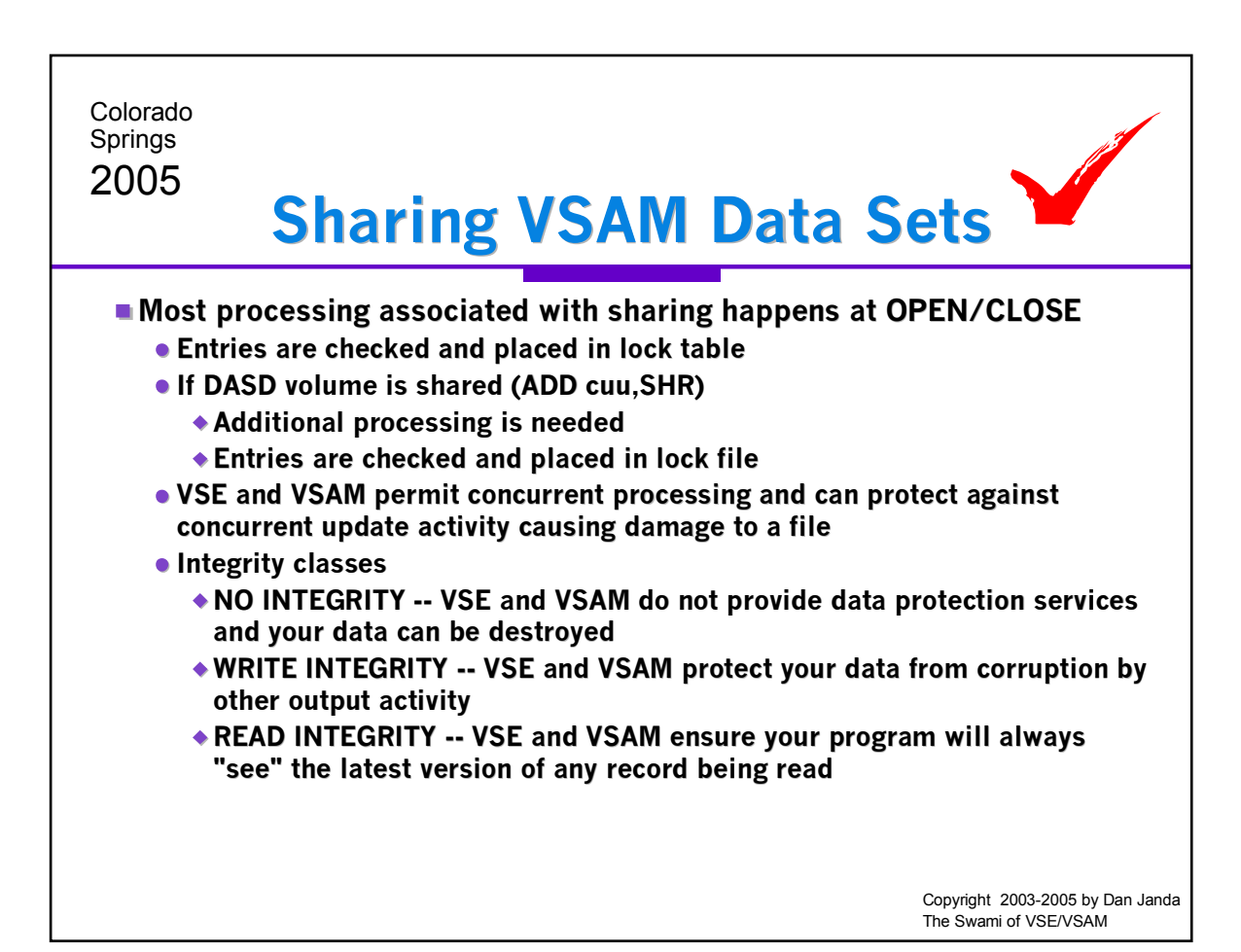

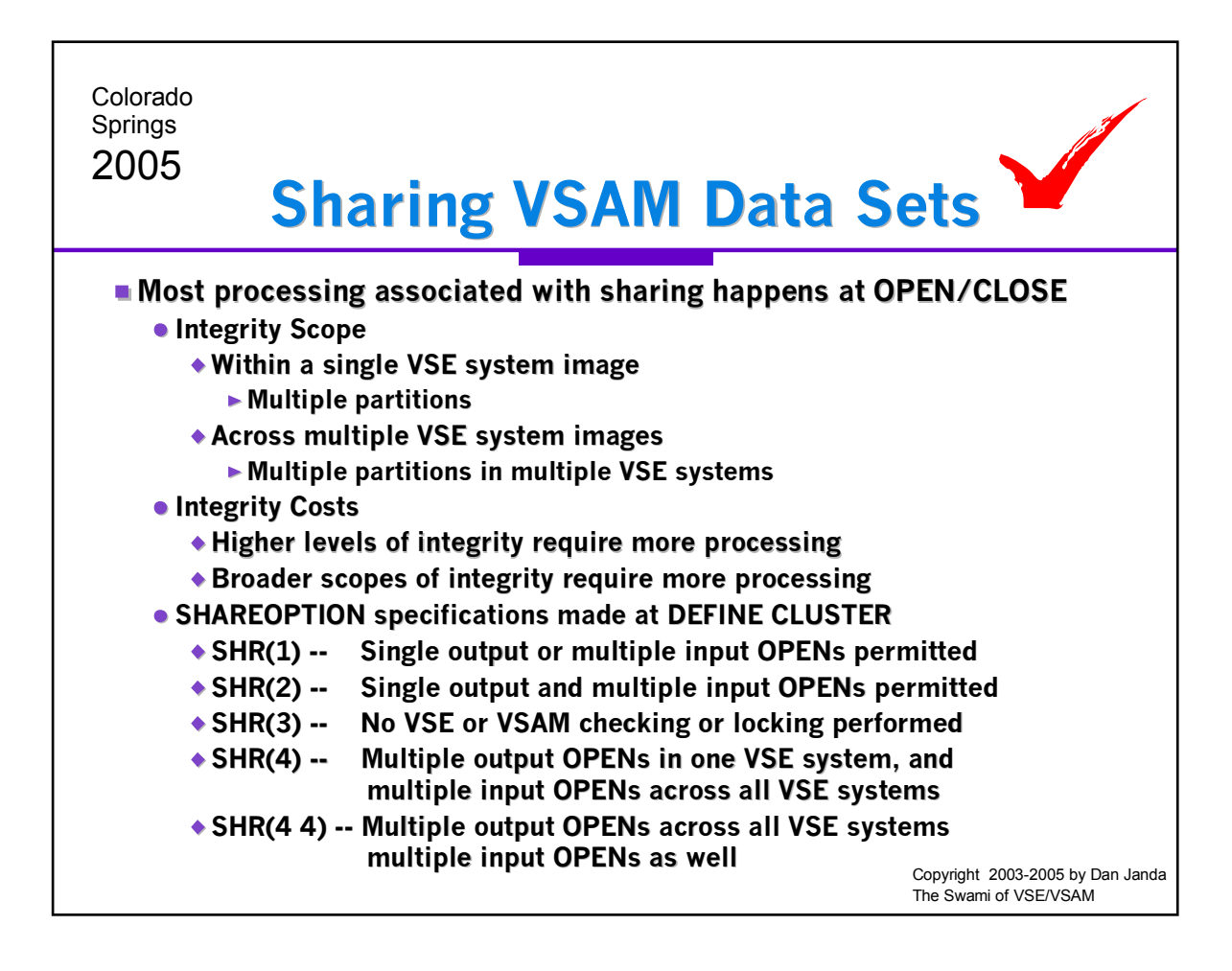

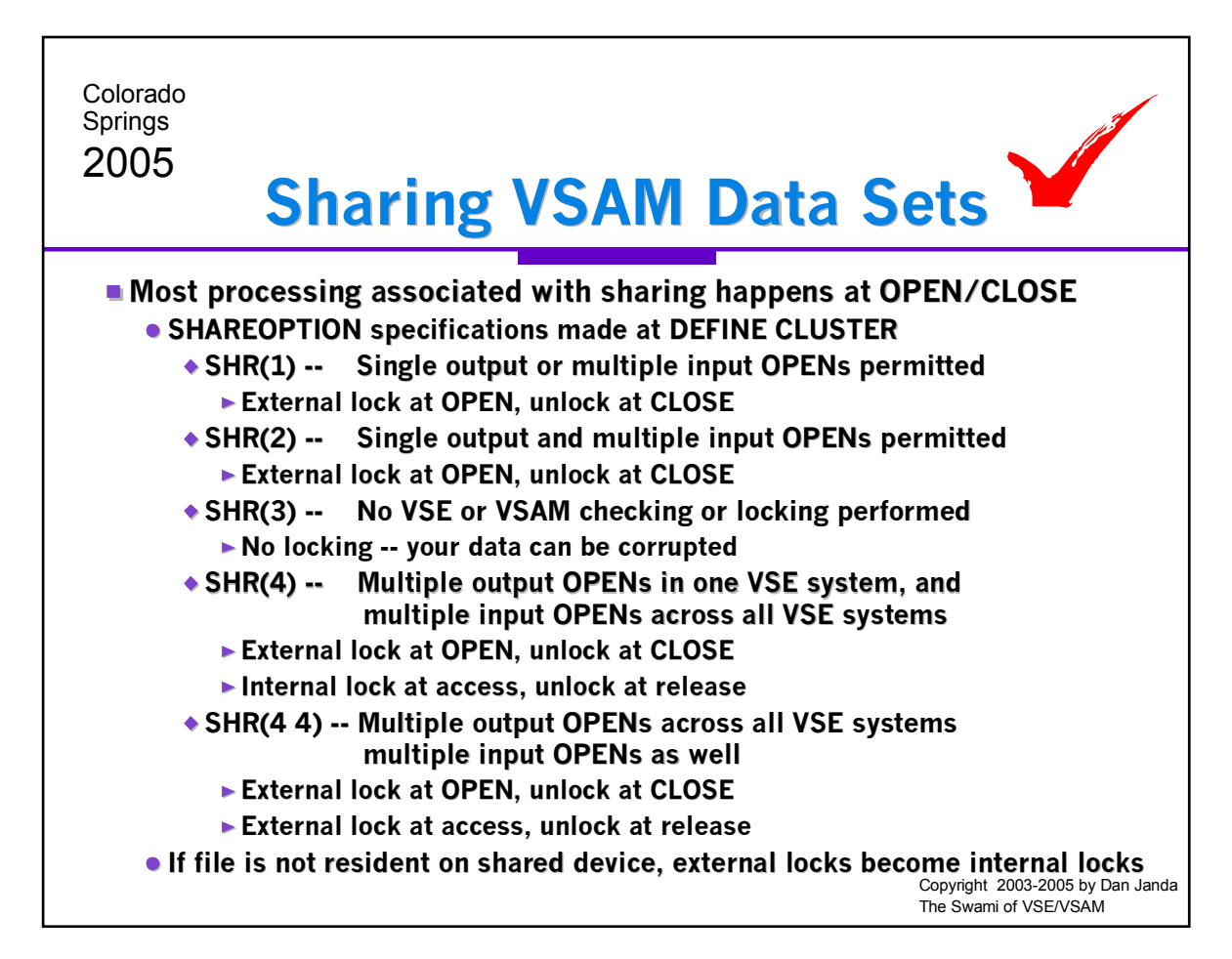

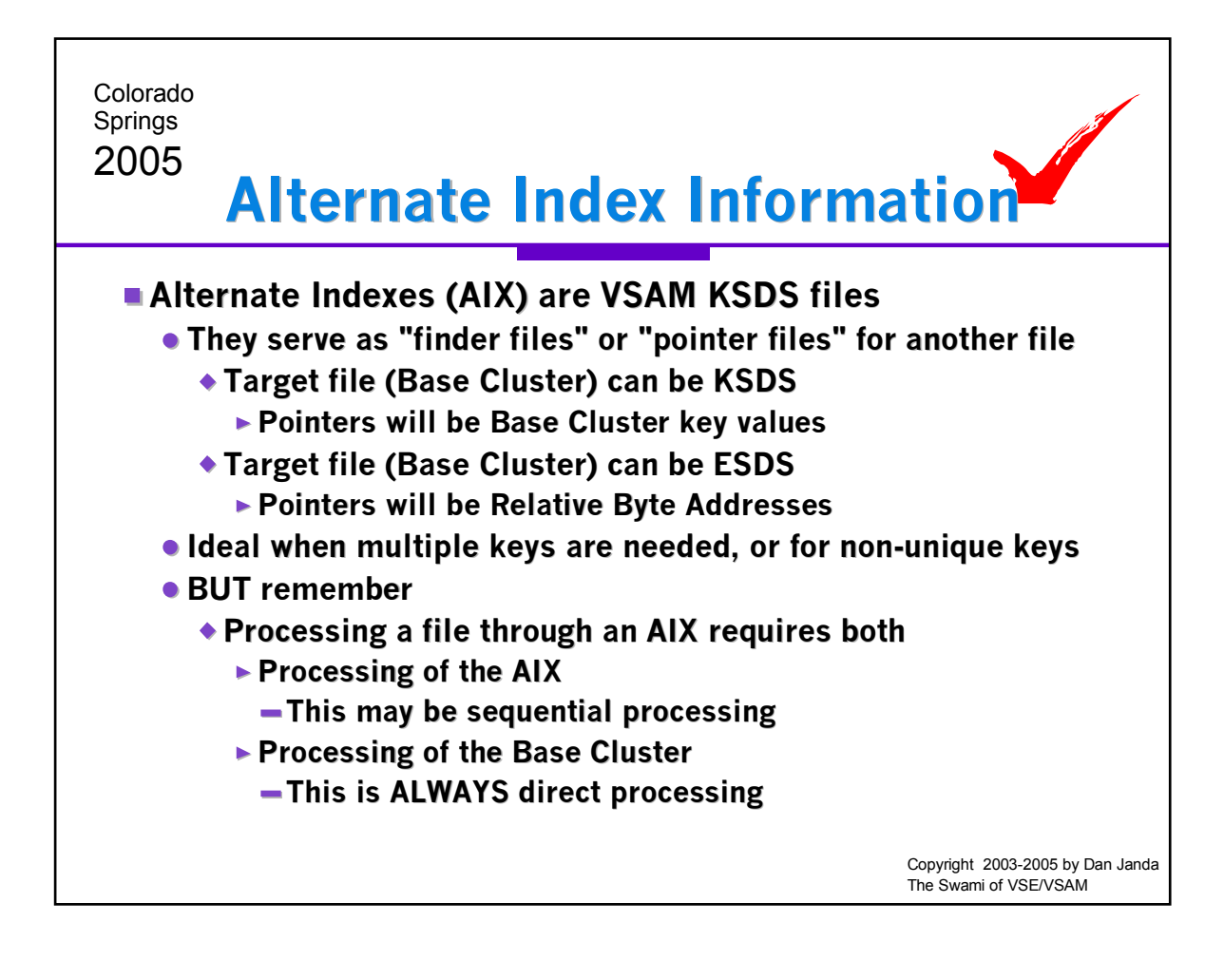

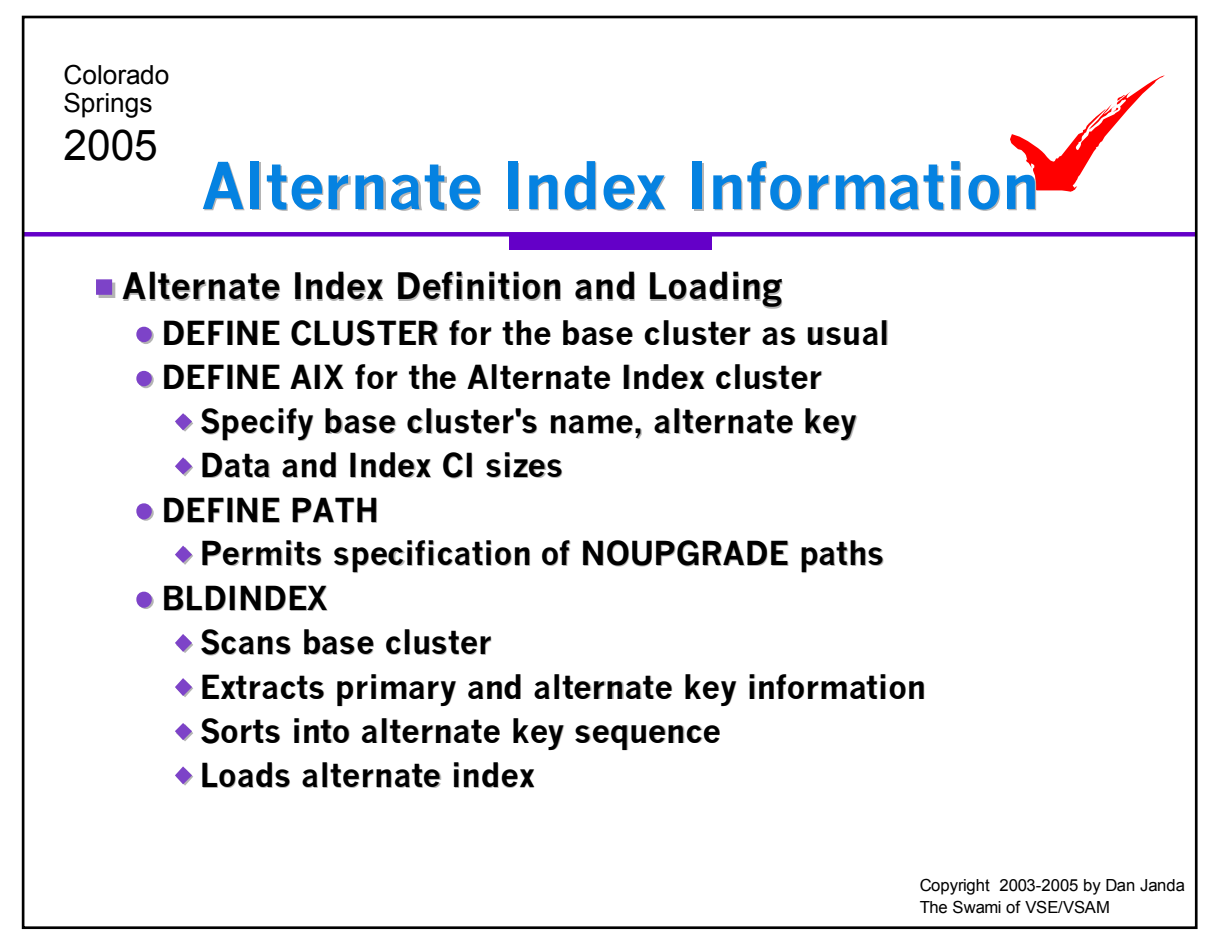

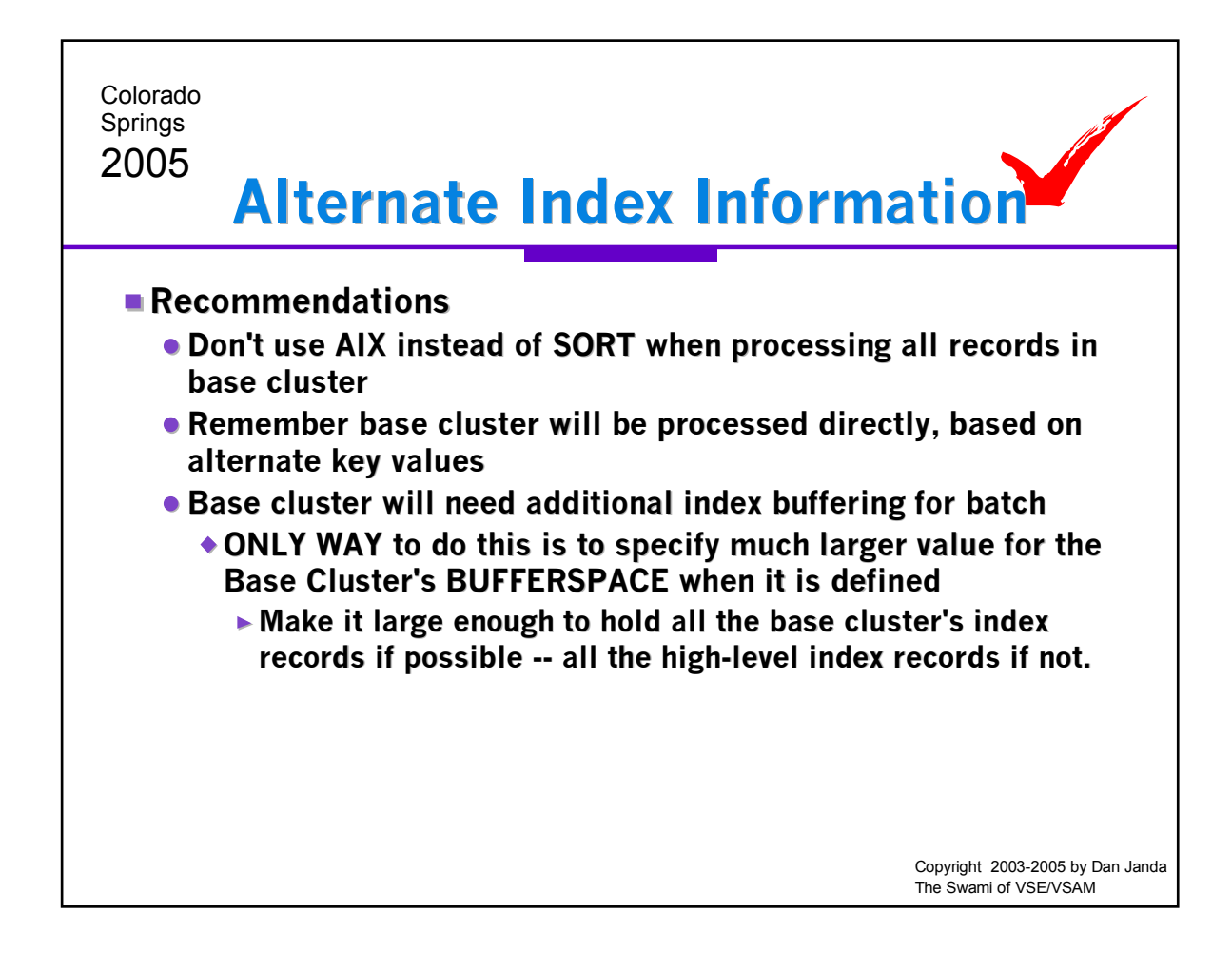

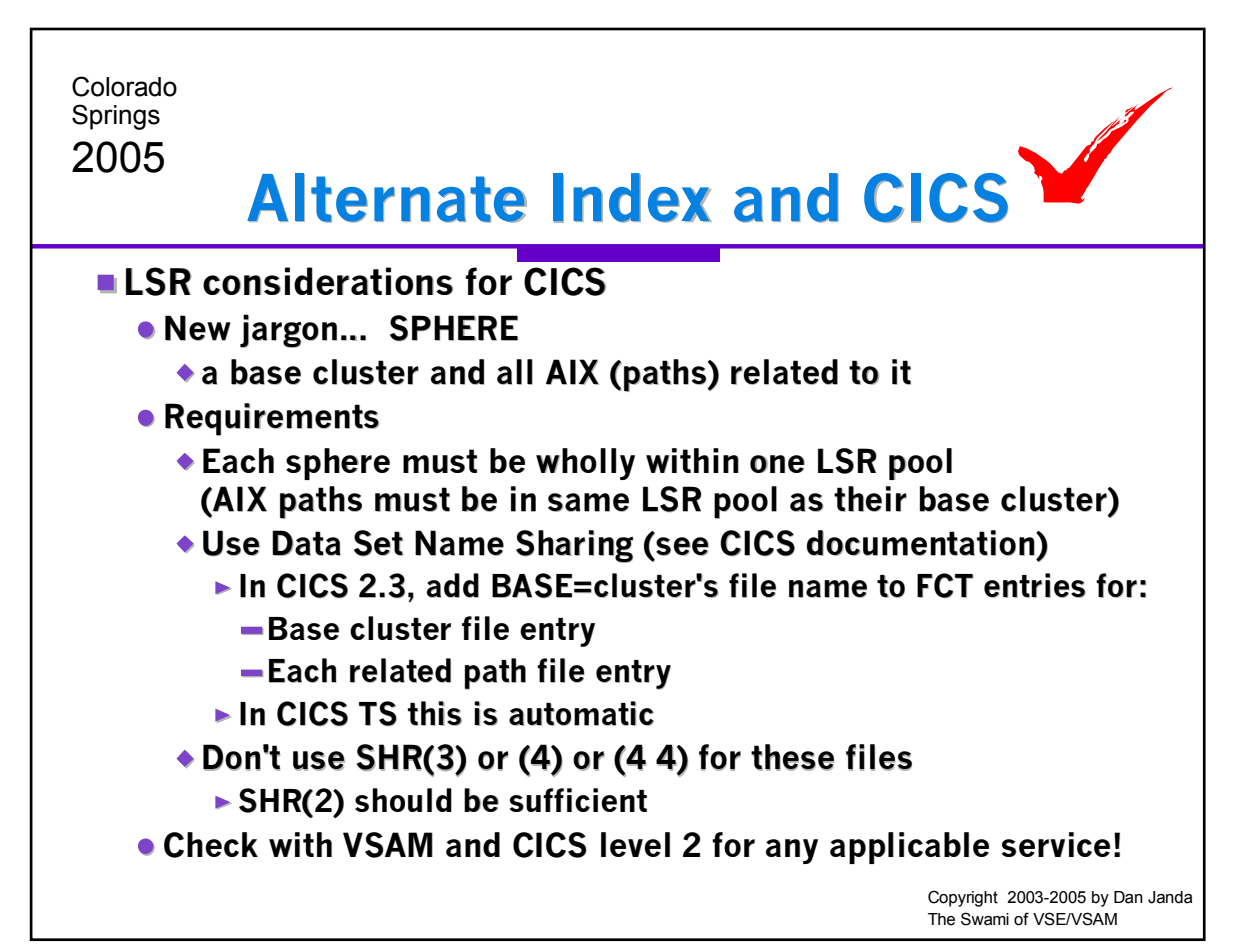

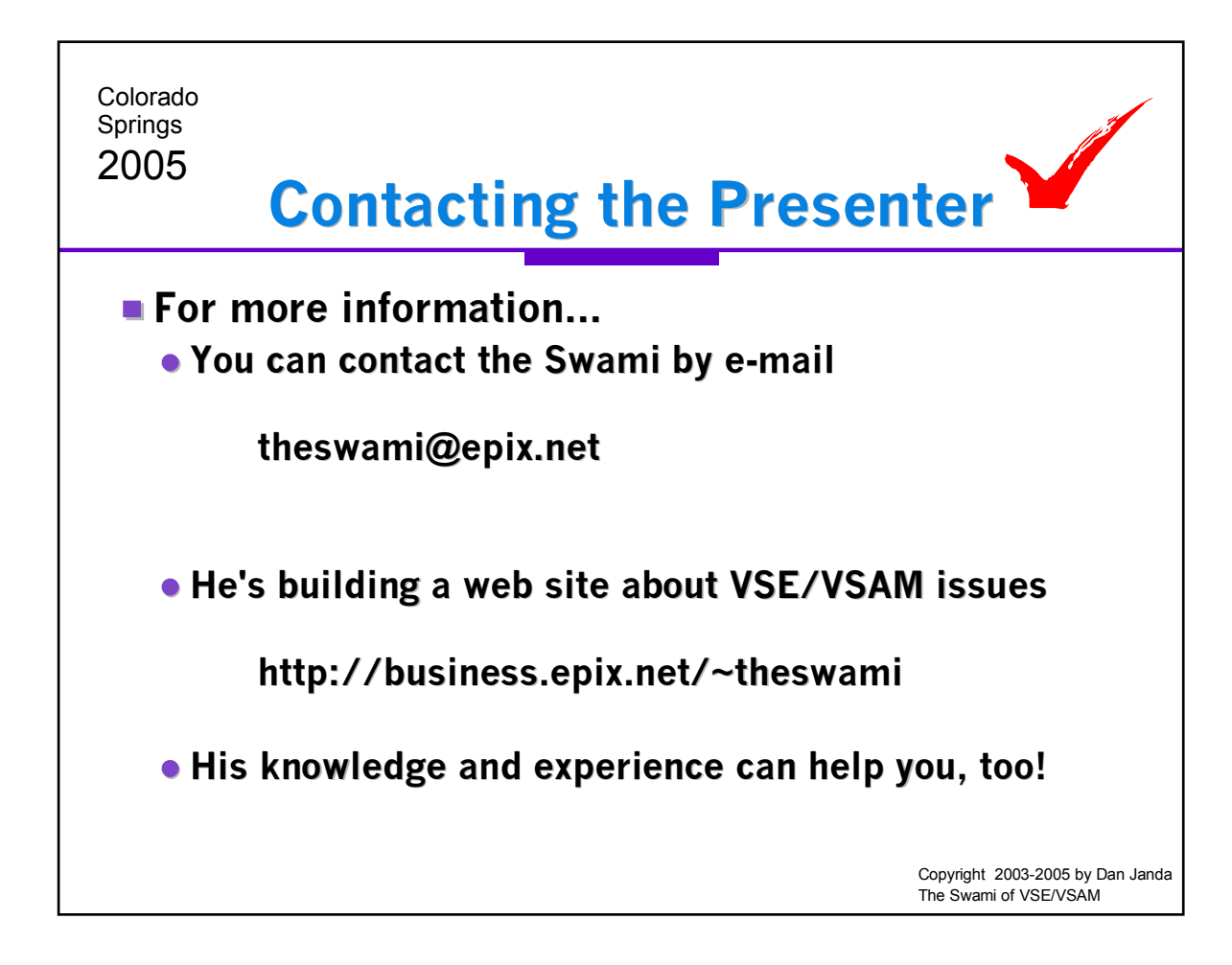